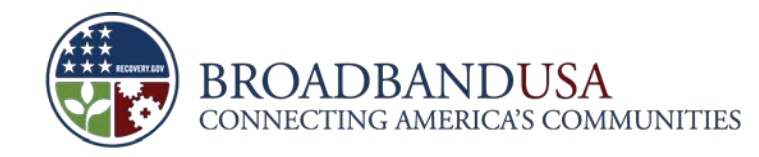

# **BTOP Quarterly and Annual Performance Reporting Webinar**

PCC Projects

January 2011

BTOP Quarterly and Annual Performance Reporting Webinar

Funded by the American Recovery and Reinvestment Act of 2009

Made Possible by the Broadband Technology Opportunities Program

January 2011

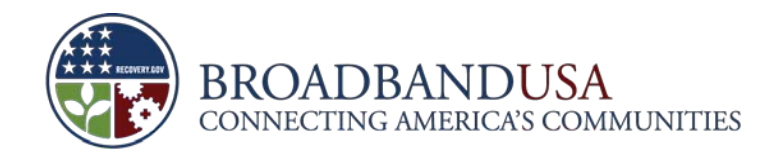

### **Agenda**

- **Overview**
- **-** Quarterly PPR Template Guidance
- **-** Annual PPR Template Guidance
- **PAM Submission Process**

Made Possible by the Broadband Technology Opportunities Program

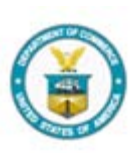

**1**

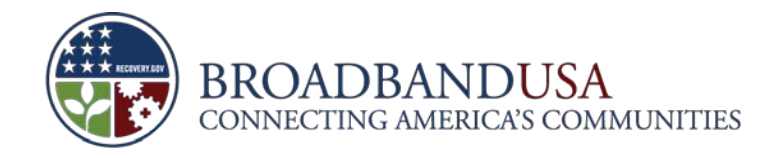

### **Agenda**

- **Overview**
- **-** Quarterly PPR Template Guidance
- **-** Annual PPR Template Guidance
- **PAM Submission Process**

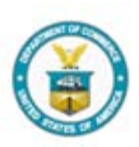

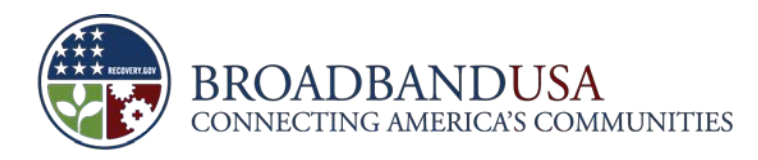

### **Recipients need to complete and submit both the Quarterly and Annual PPRs by January 30**

- Deadline: January 30, 2011, 11:59 PM E.D.T.
- As the deadline is over a weekend, we strongly encourage you to submit your reports early
- For substantive issues, please contact your assigned FPO
- For technical and password issues, please contact [BTOP@ntia.doc.gov](mailto:BTOP@ntia.doc.gov) or 202-482-2048
	- In your e-mail or voicemail, please include the recipient name and award number
	- If having difficulty with a template, please attach the template to the e-mail
- Reset your password when prompted by the PAM system. If allowed to expire, the reset process can take up to 2 business days

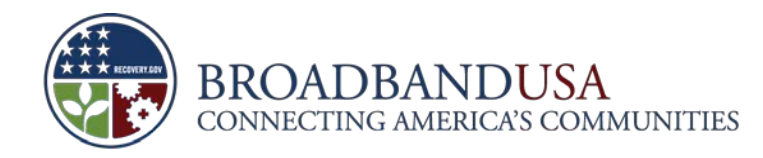

### **The process for completing and submitting PPRs contains five major steps**

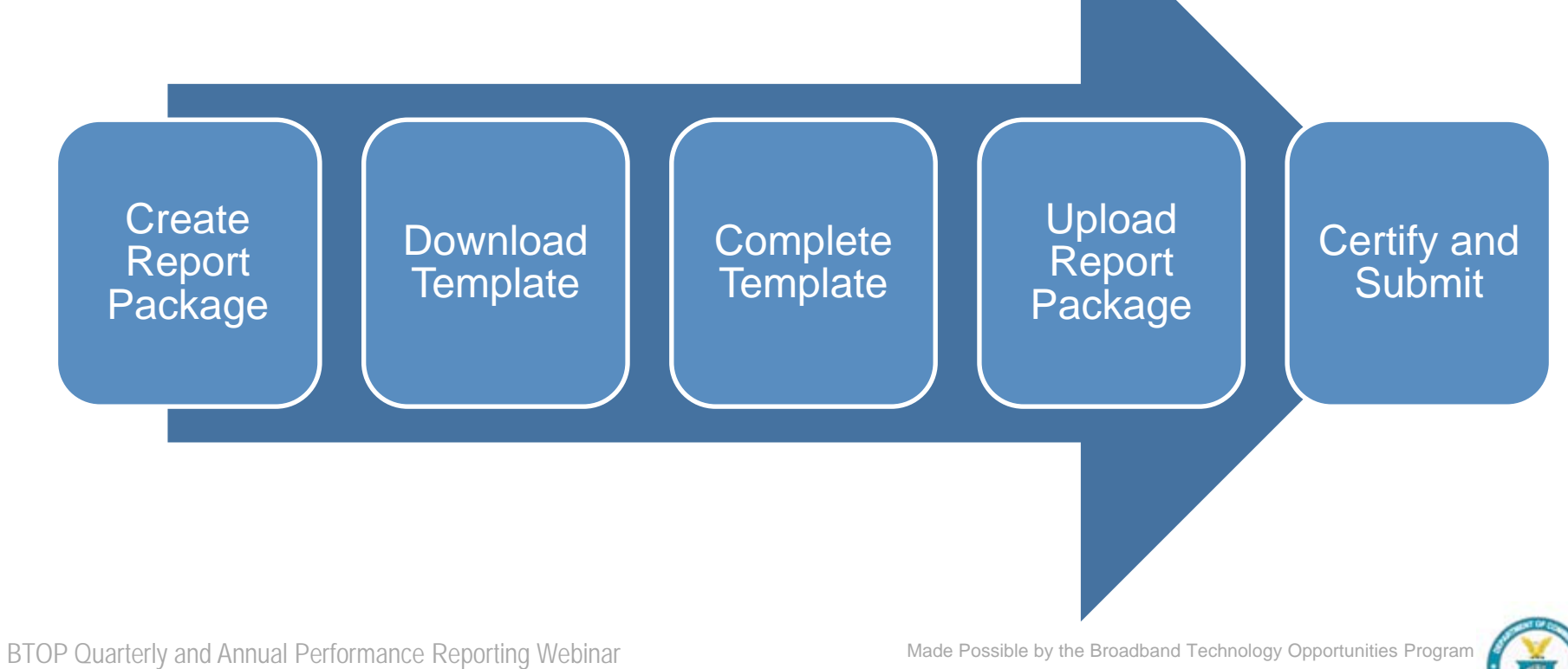

January 2011

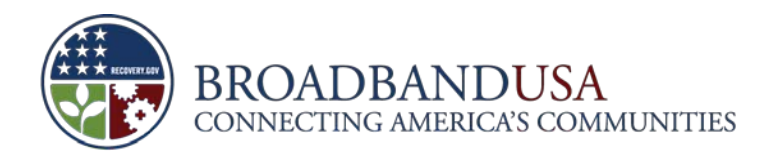

### **Recipients should follow all guidelines to ensure successful submission**

- **Download the template from the report package. Each template is customized for each Recipient**
- Do **not** print, sign and scan the document. Recipients must submit a filled in version of the downloaded template
- Do **not** fill in the signature portion of the form. PAM will auto populate those fields upon submission
- Fill out **all** editable fields with data or "0"/"NA" if no data is available

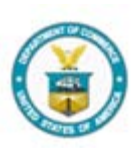

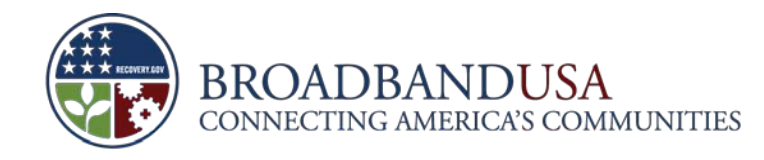

### **Agenda**

- **Overview**
- **-** Quarterly PPR Template Guidance
- **-** Annual PPR Template Guidance
- **PAM Submission Process**

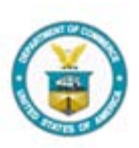

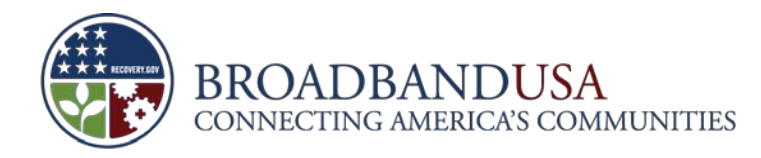

### **The Quarterly Performance Progress Report form consists of three main sections**

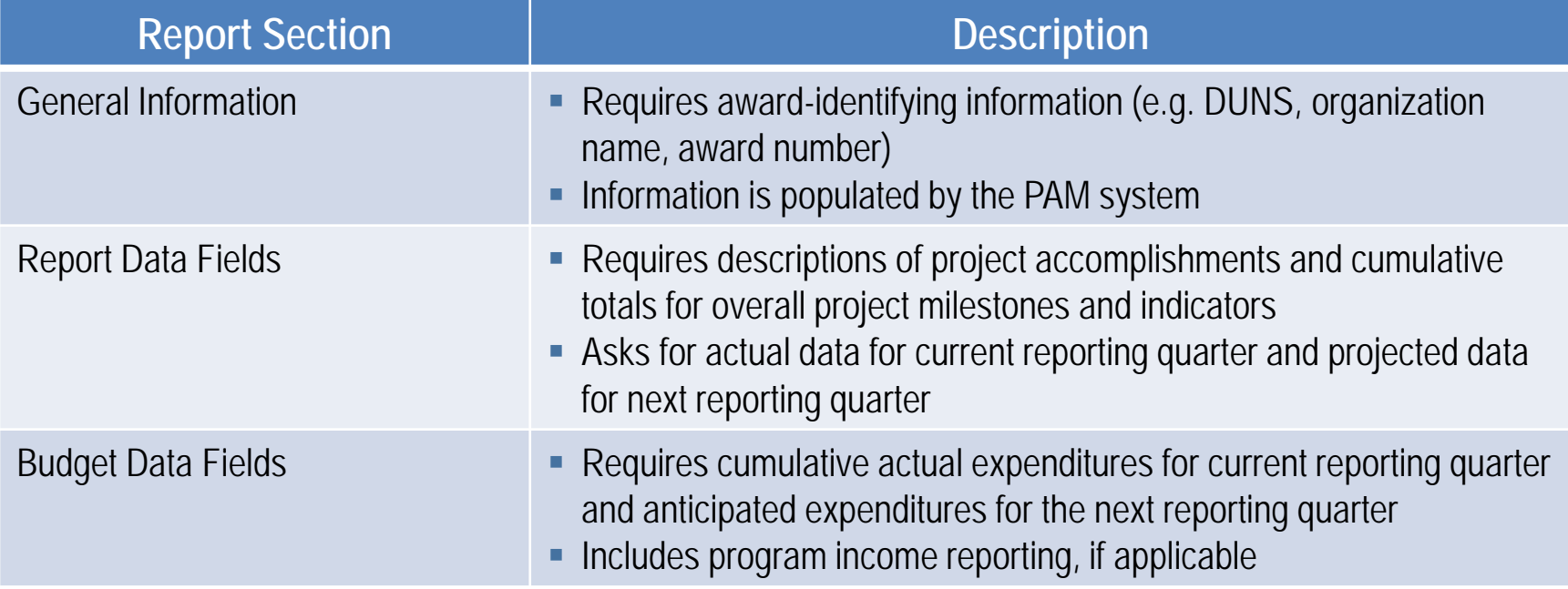

BTOP Quarterly and Annual Performance Reporting Webinar

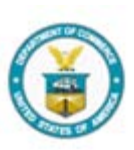

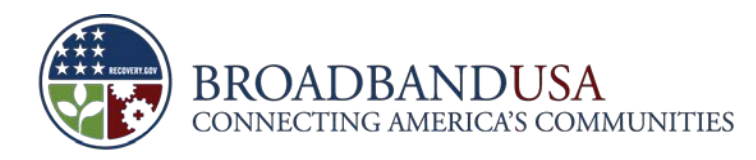

### **The General Information section requires award identifying information**

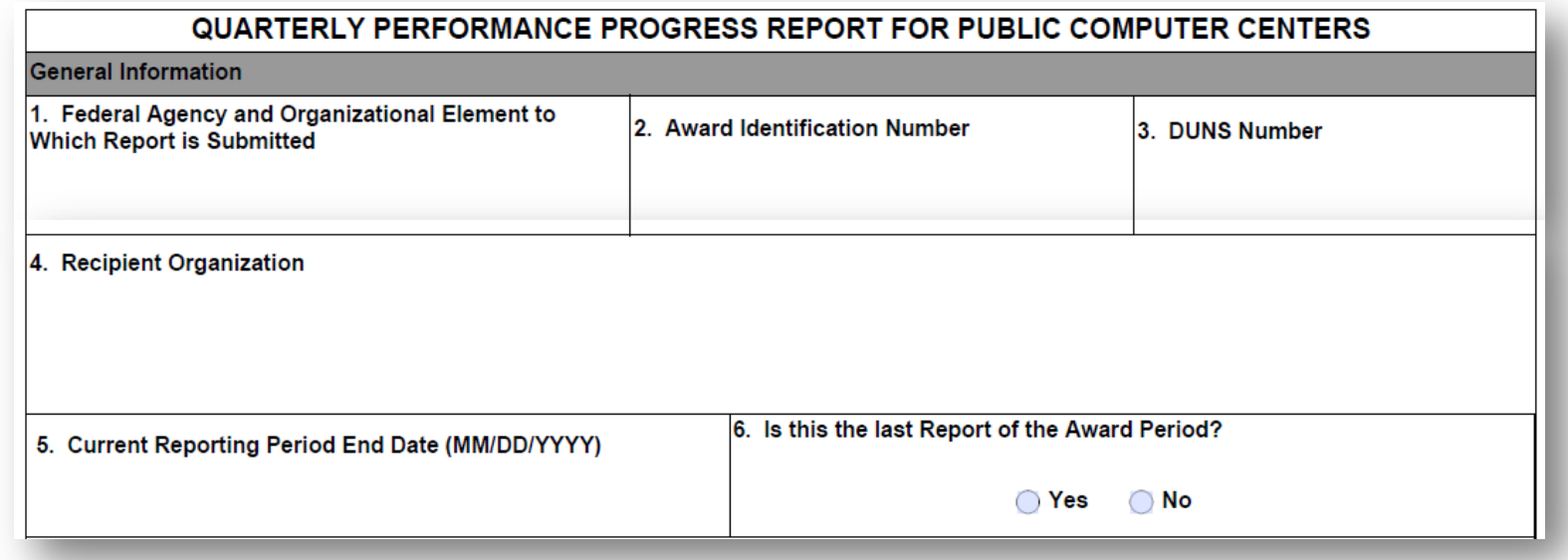

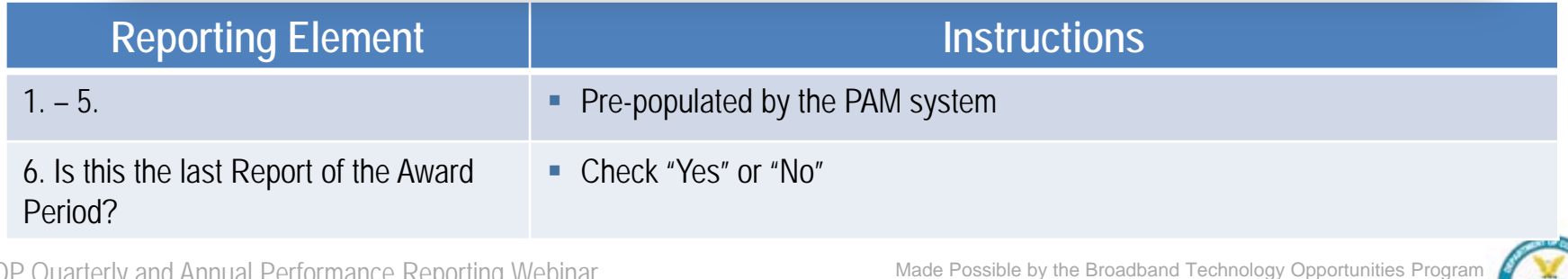

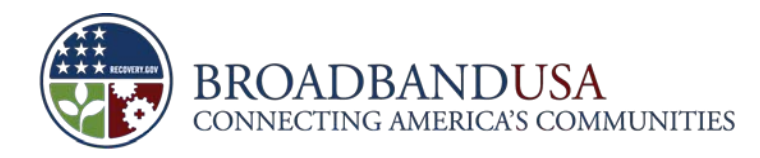

### **In addition, the section requires certification of the accuracy of the information**

7. Certification: I certify to the best of my knowledge and belief that this report is correct and complete for performance of activities for the purposes set forth in the award documents.

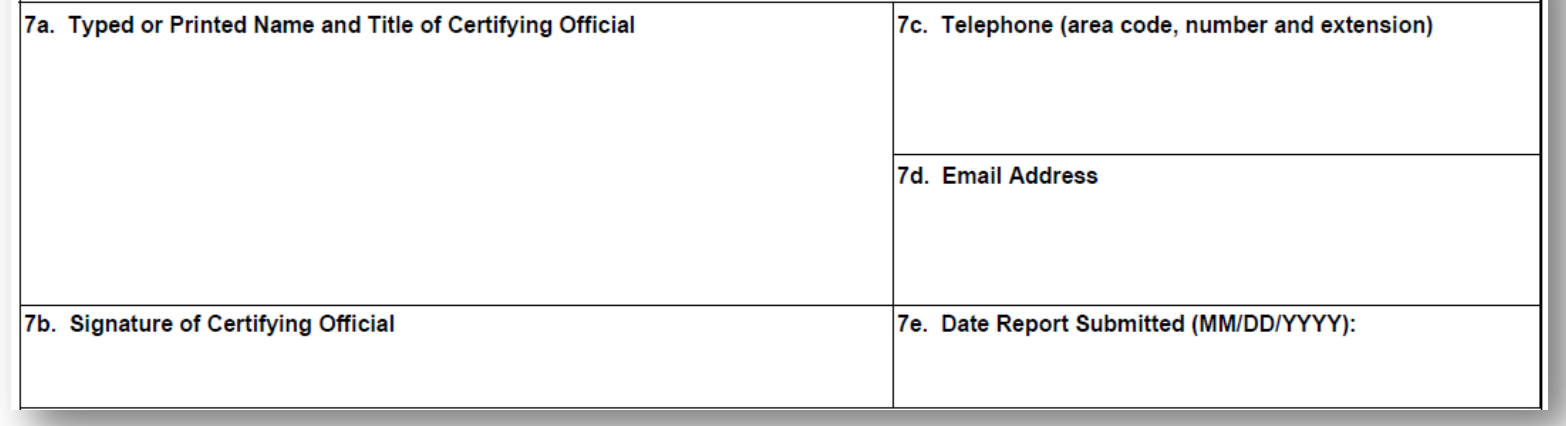

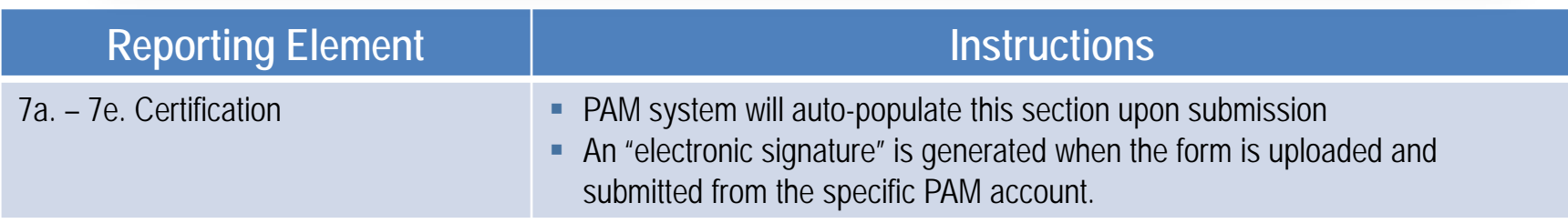

BTOP Quarterly and Annual Performance Reporting Webinar

Made Possible by the Broadband Technology Opportunities Program

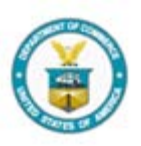

**9**

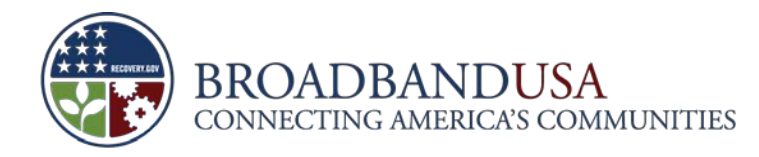

### **The Project Indicators section allows recipients to capture the past quarter's accomplishments**

Project Indicators (This Quarter)

1. Please describe significant project accomplishments completed during this quarter (600 words or less).

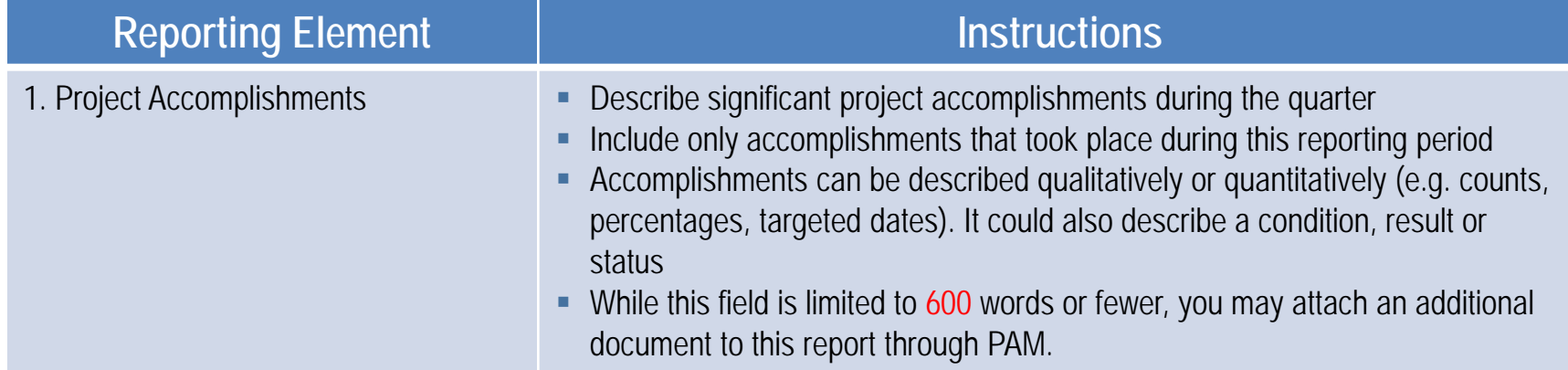

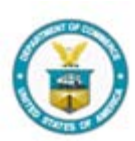

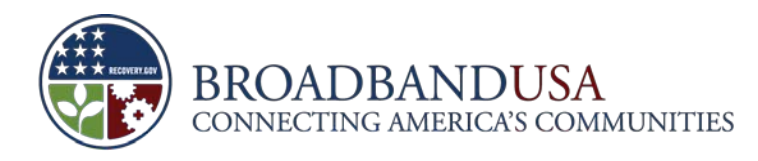

## **Recipients should also note the progress made on each key project milestone**

2. Please provide the percent complete for the following key milestones in your project. Write "0" in the Percent Complete column and "N/ A" in the Narrative column if your project does not include this activity. If you provided additional milestones in your baseline report, please insert them at the bottom of the table. Figures should be reported cumulatively from award inception to the end of the most recent reporting quarter. Please provide a narrative description if the percent complete is different from the target provided in your baseline plan (300 words or less).

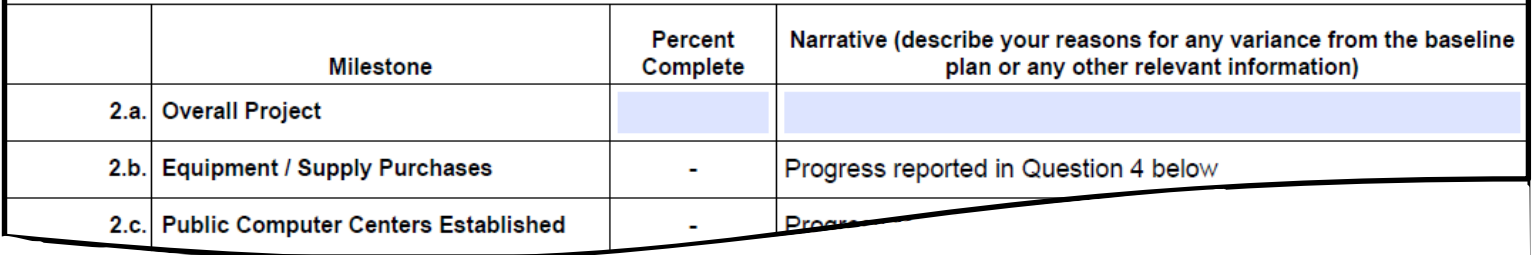

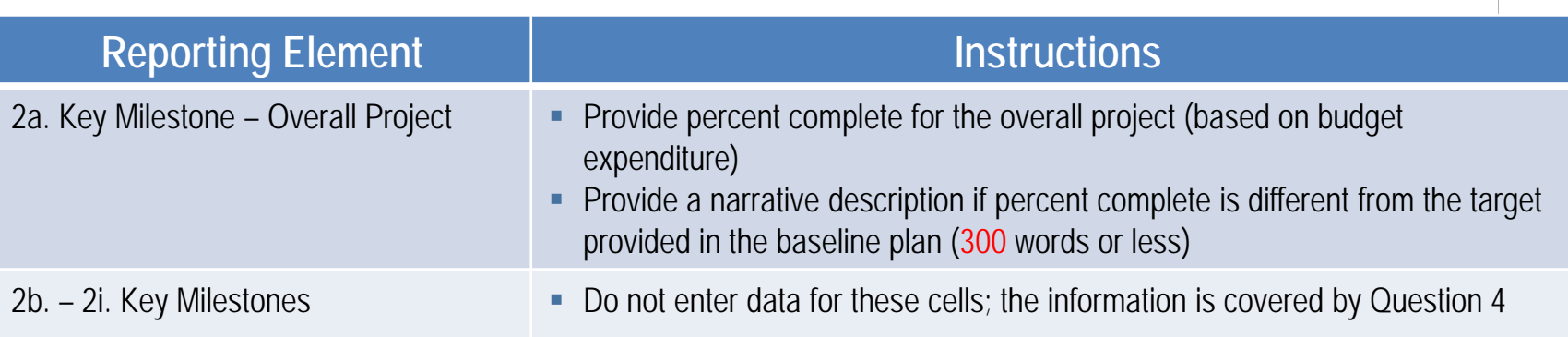

BTOP Quarterly and Annual Performance Reporting Webinar

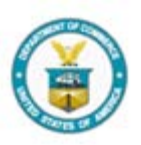

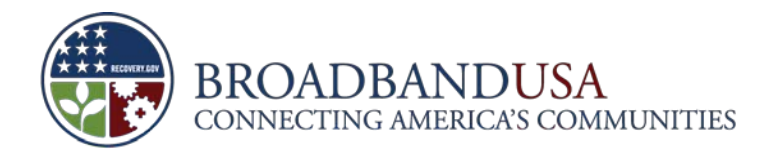

### **This section allows recipients to identify any challenges or issues faced**

3. Please describe any challenges or issues faced during this past quarter in achieving planned progress against the project milestones listed above. In particular, please identify any areas or issues where technical assistance from the BTOP program may be useful (600 words or less).

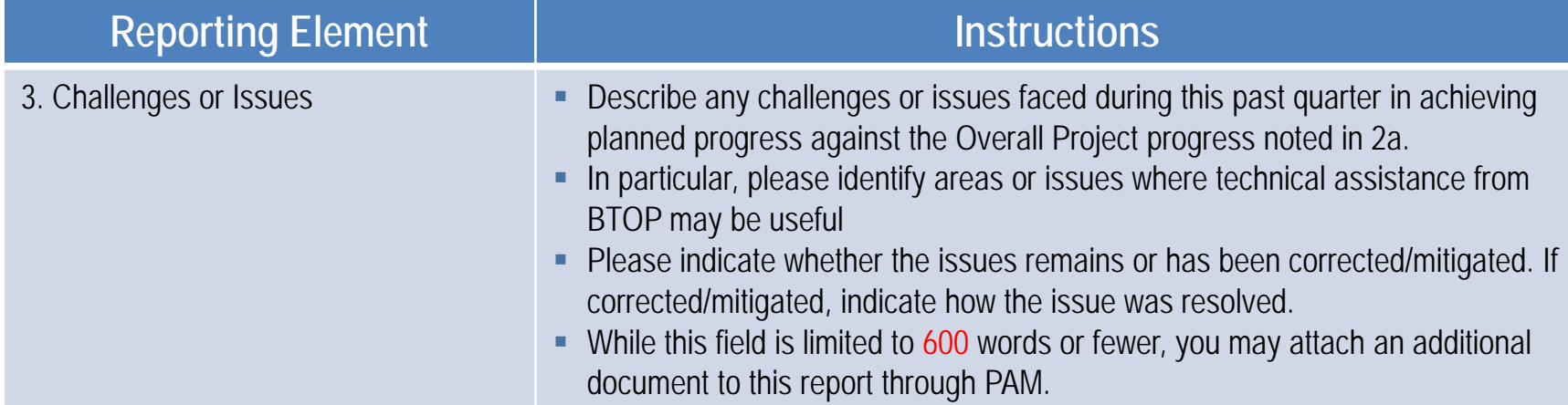

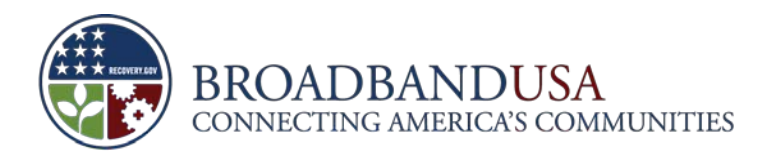

## **The PCC form requires recipients to provide data on accessibility and use for computer centers**

4. Please provide actual total numbers to date or typical averages for the following key indicators, as specified in the question. Write "0" in the Total column and "N/A" in the Narrative column if your project does not include this activity. Unless otherwise indicated below, figures should be reported cumulatively from award inception to the end of the most recent reporting quarter. Please provide a narrative explanation if the total is different from the target provided in your baseline plan (300 words or less).

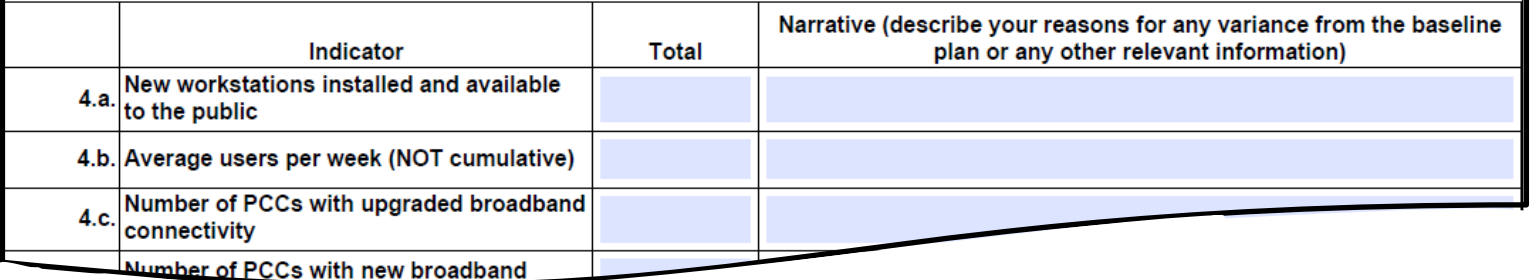

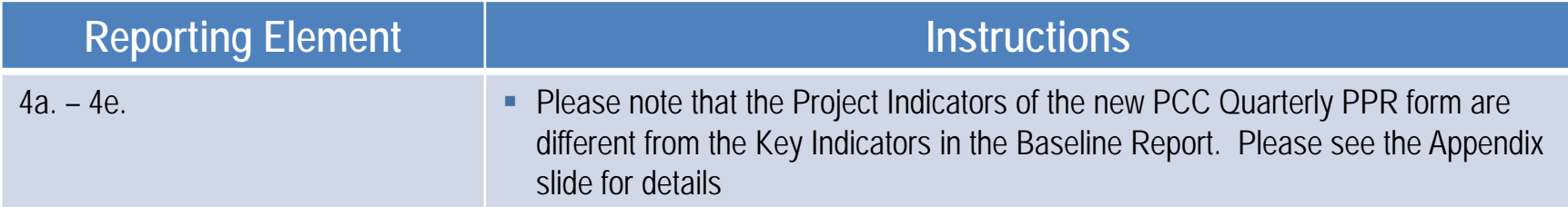

BTOP Quarterly and Annual Performance Reporting Webinar

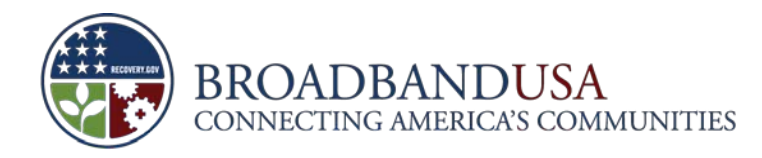

### **PCC recipients should also provide information about training programs offered**

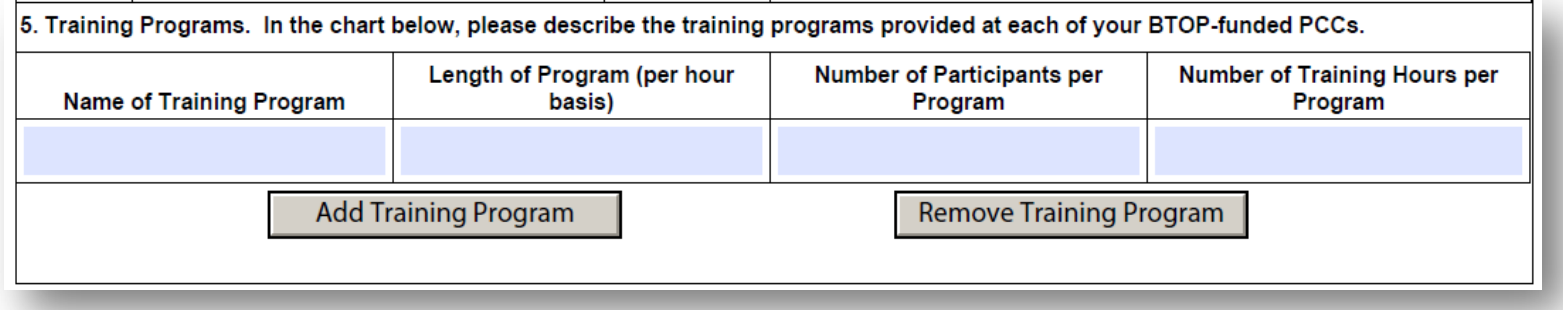

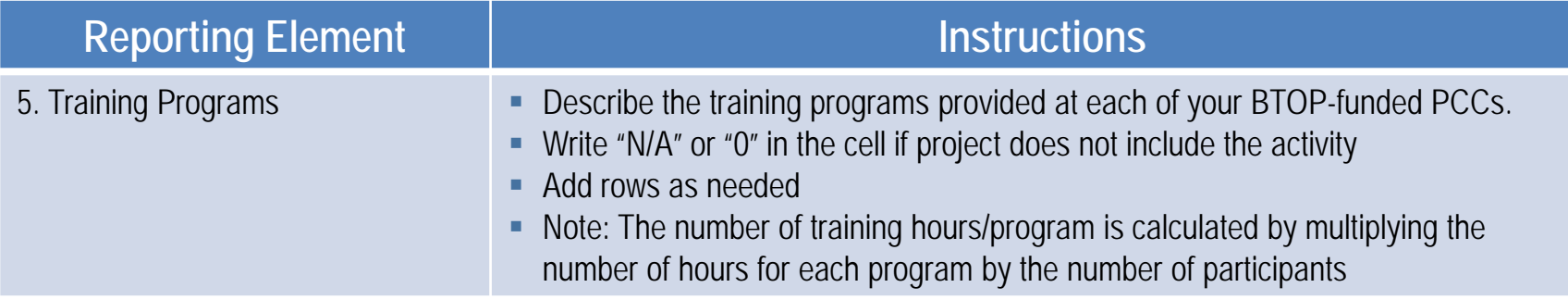

BTOP Quarterly and Annual Performance Reporting Webinar

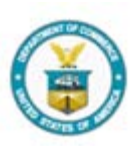

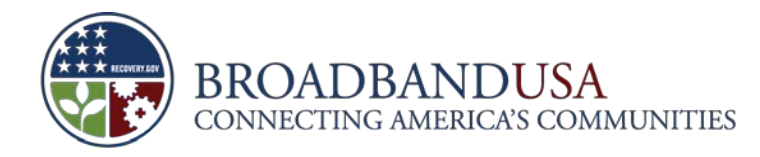

### **The Project Indicators section continues with data on future project indicators**

**Project Indicators (Next Quarter)** 

1. Please describe significant project accomplishments planned for completion during the next quarter (600 words or less).

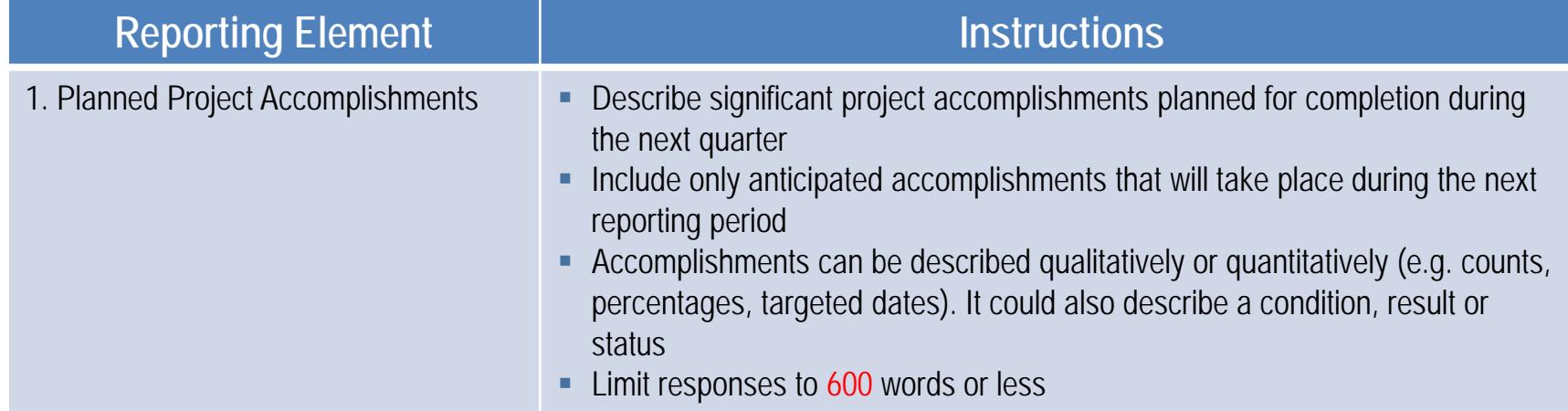

**15**

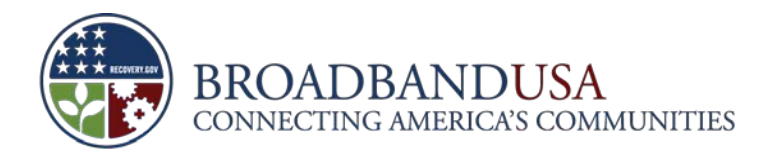

### **Recipients should note anticipated progress on key milestones for the next quarter**

2. Please provide the percent complete anticipated for the following key milestones in your project as of the end of the next quarter. Write "0" in the second column if your project does not include this activity. Figures should be reported cumulatively from award inception to the end of the next reporting quarter. Please provide a narrative description if the planned percent complete is different from the target provided in your baseline plan (300 words or less).

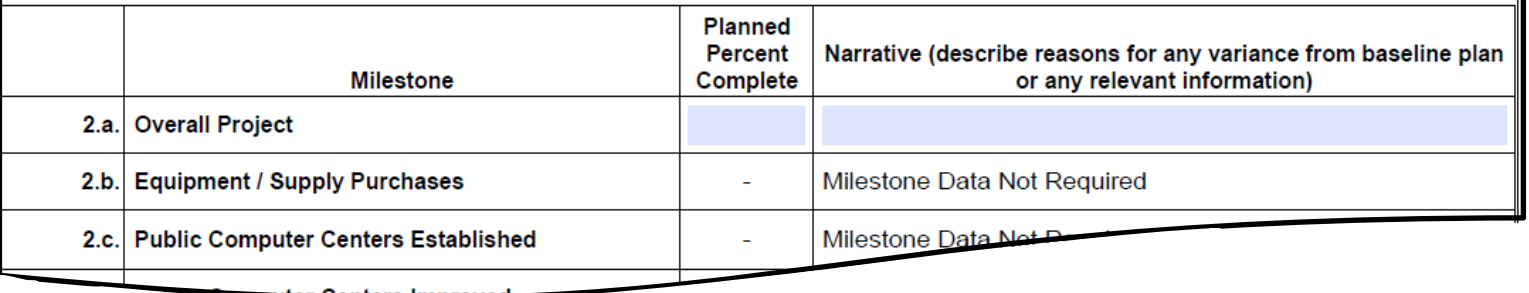

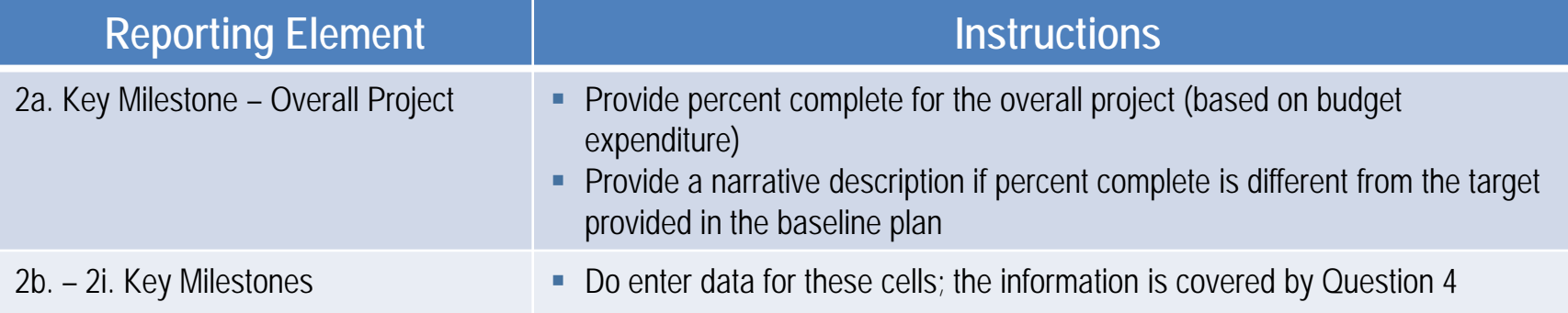

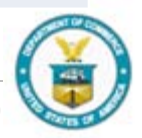

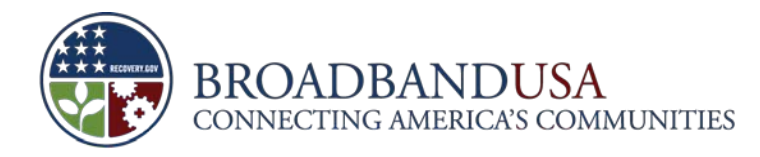

### **Potential challenges and issues for the project are also captured**

3. Please describe any challenges or issues anticipated during the next quarter that may impact planned progress against the project milestones listed above. In particular, please identify any areas or issues where technical assistance from the BTOP program may be useful (600 words or less).

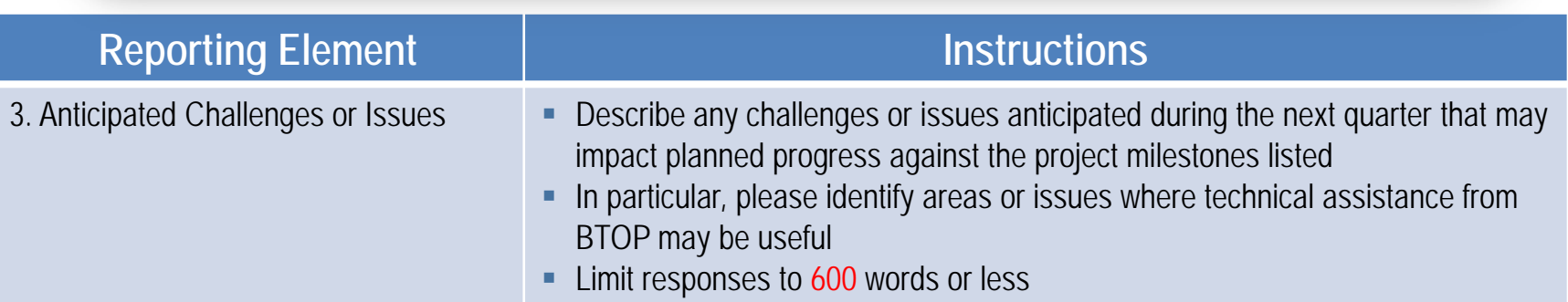

BTOP Quarterly and Annual Performance Reporting Webinar

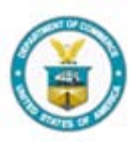

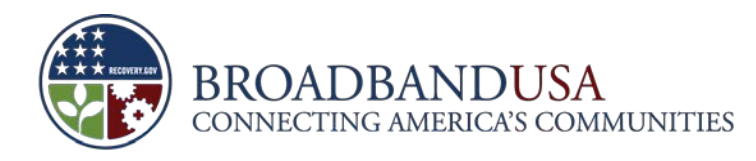

### **The Budget section of the form contains activity-based expenditure and revenues data**

1. Please provide details below on your total budget, cumulative actual expenditures (for the period ending the current quarter), and cumulative anticipated expenditures (for the period ending next quarter) for each line item, including detailed disbursements of both matching funds and federal funds from project inception through end of this quarter (actual) or next quarter (anticipated). Actual and anticipated figures should be reported cumulatively from award inception to the end of the applicable reporting quarter.

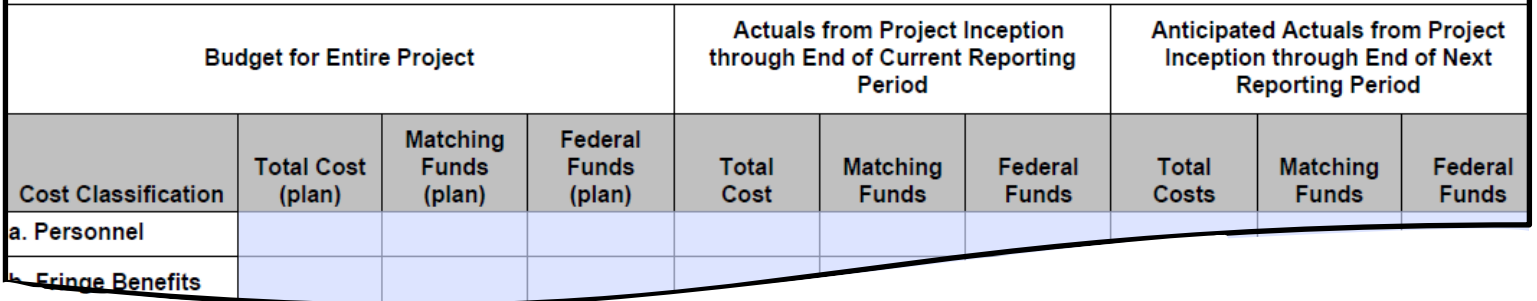

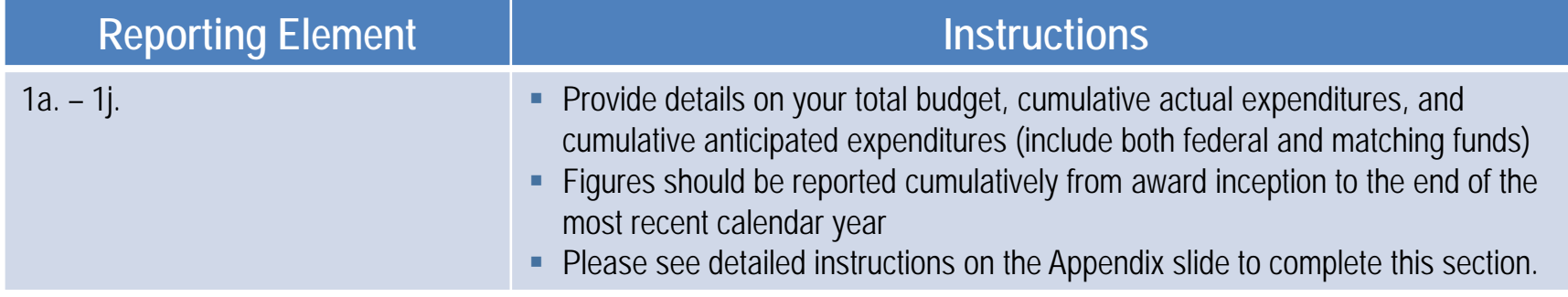

BTOP Quarterly and Annual Performance Reporting Webinar

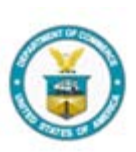

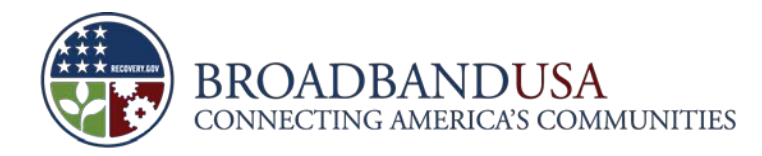

### **Recipients should also provide information on Program Income**

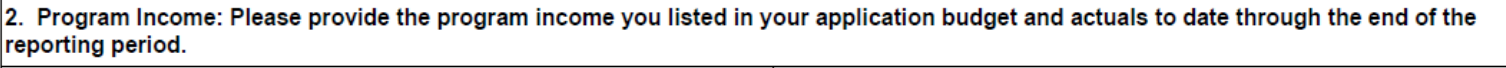

a. Application Budget Program Income:

b. Program Income to Date:

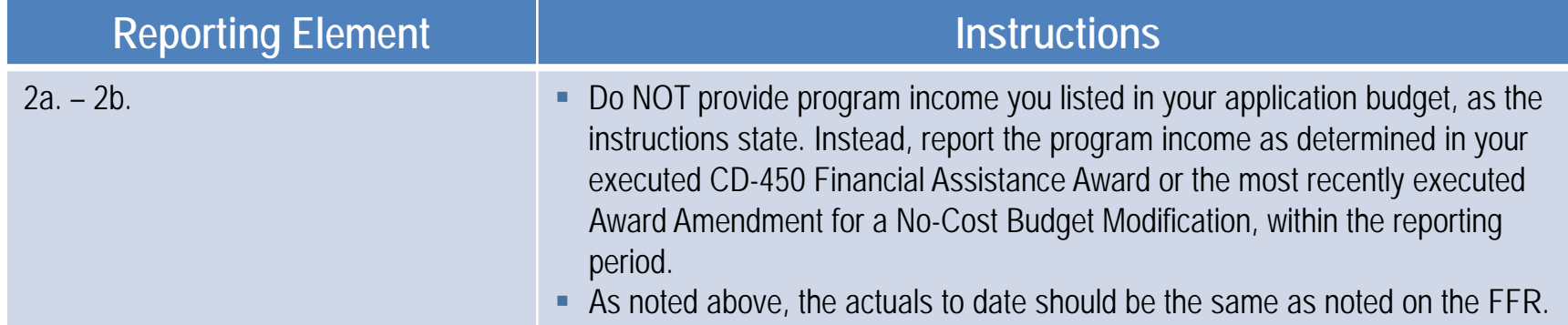

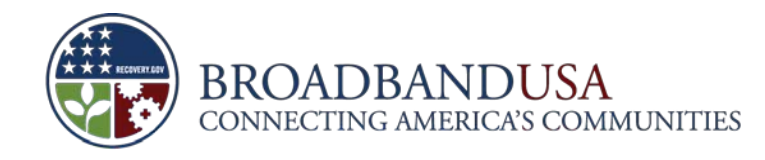

### **Agenda**

- **Overview**
- **-** Quarterly PPR Template Guidance
- **-** Annual PPR Template Guidance
- **PAM Submission Process**

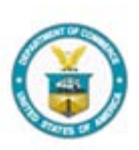

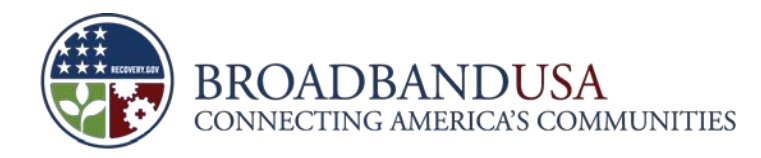

### **The Annual Performance Progress Report form consists of two main sections**

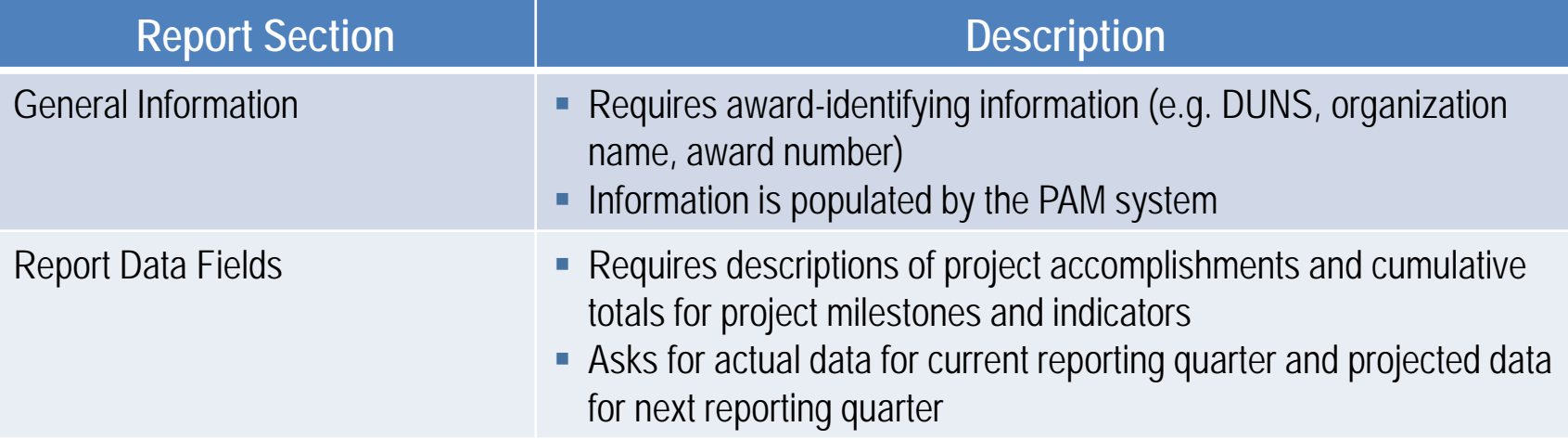

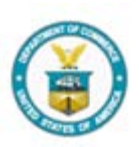

**21**

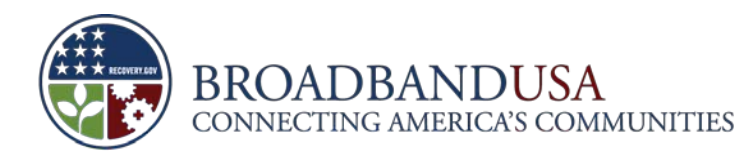

### **The General Information section requires award identifying information**

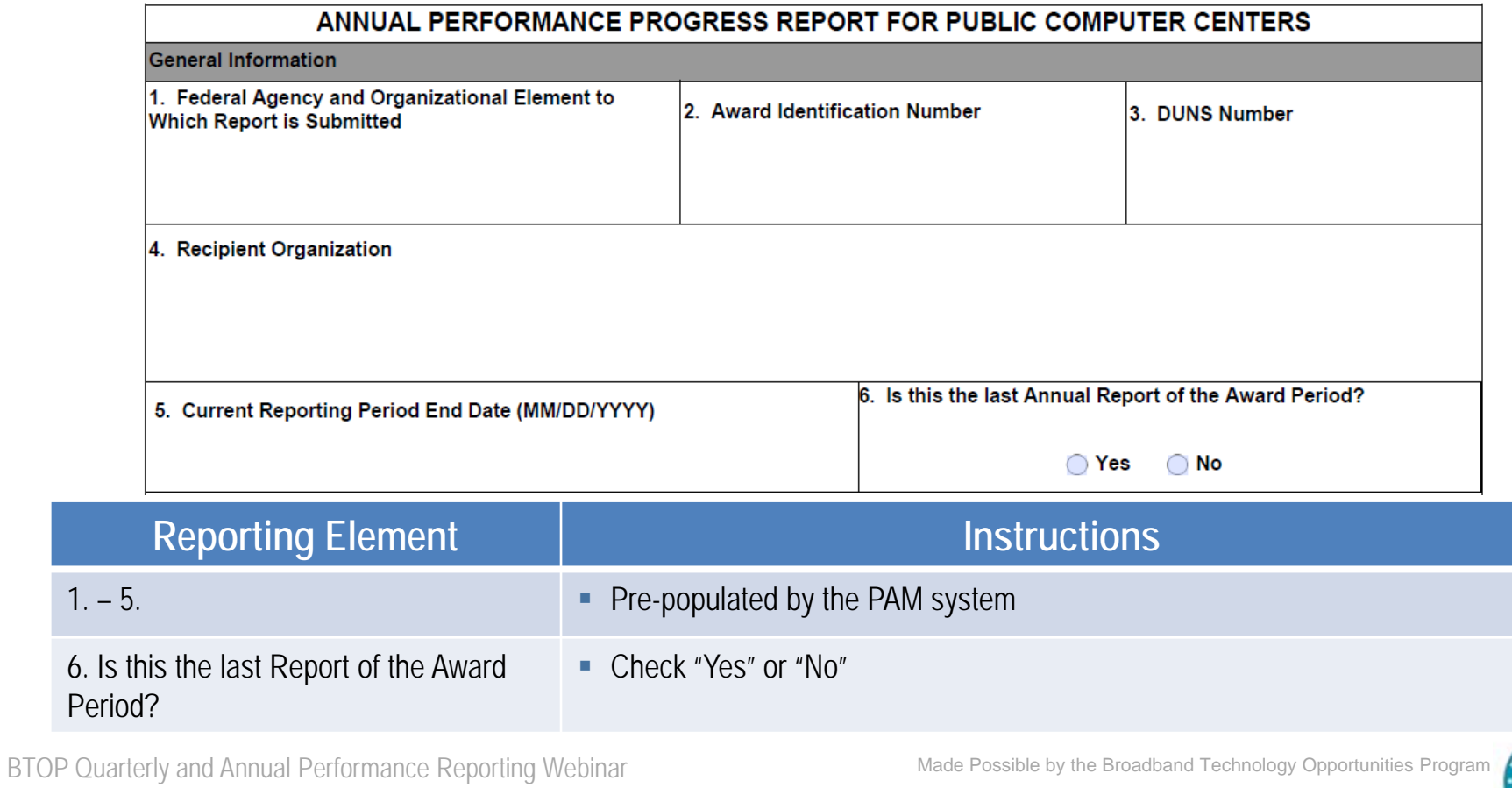

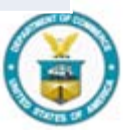

**22**

Pe

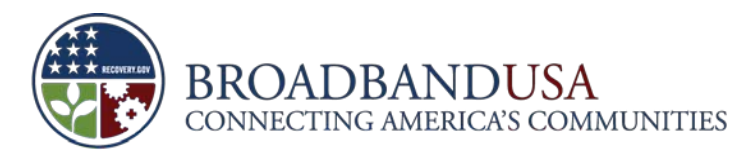

### **In addition, the section requires certification of the accuracy of the information**

7. Certification: I certify to the best of my knowledge and belief that this report is correct and complete for performance of activities for the purposes set forth in the award documents.

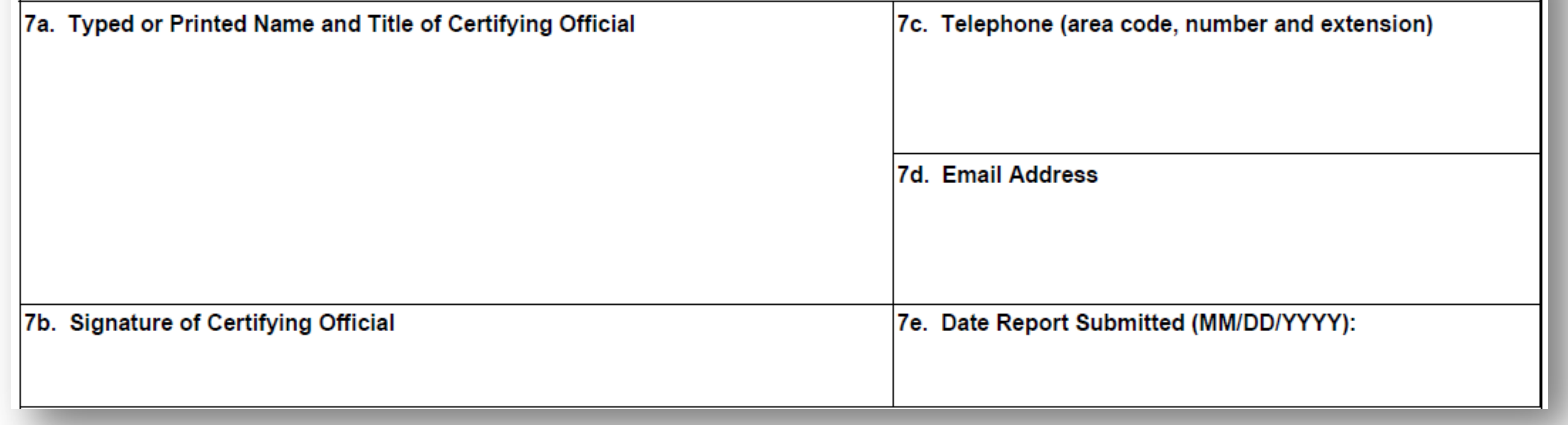

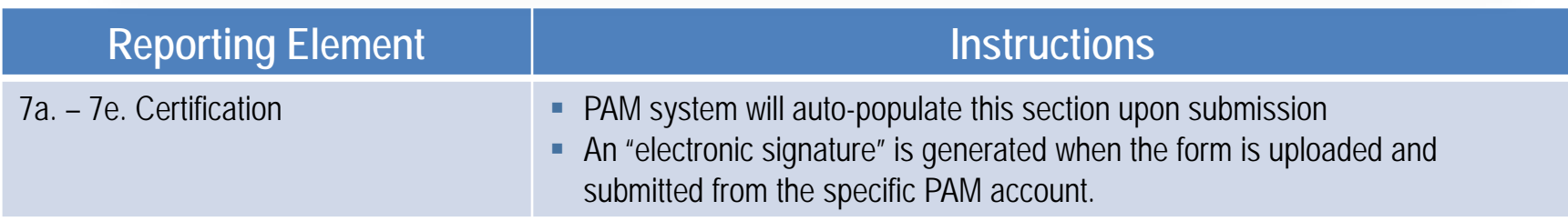

BTOP Quarterly and Annual Performance Reporting Webinar

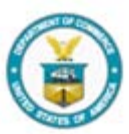

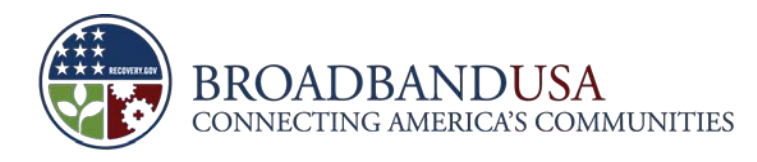

## **The Project Indicators section begins by identifying the project's purpose**

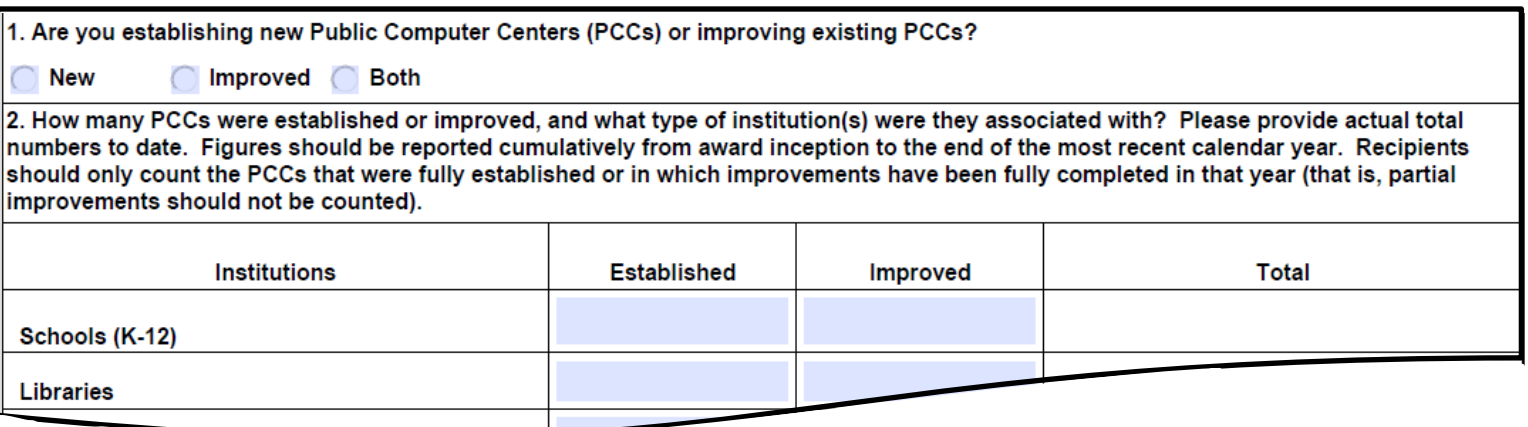

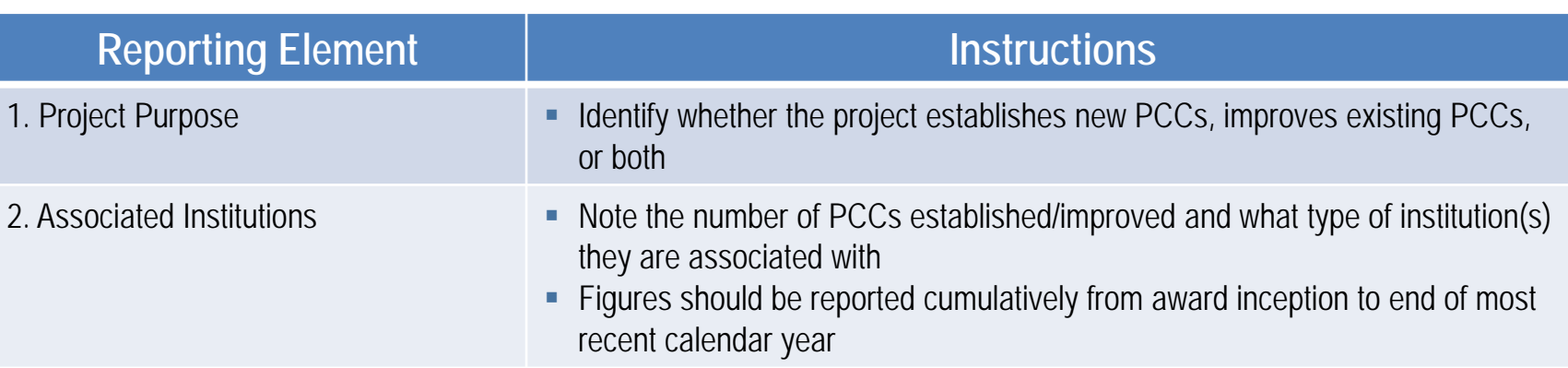

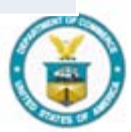

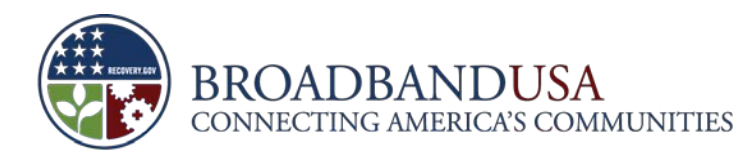

## **Recipients should list information about PCCs established or improved using BTOP funds**

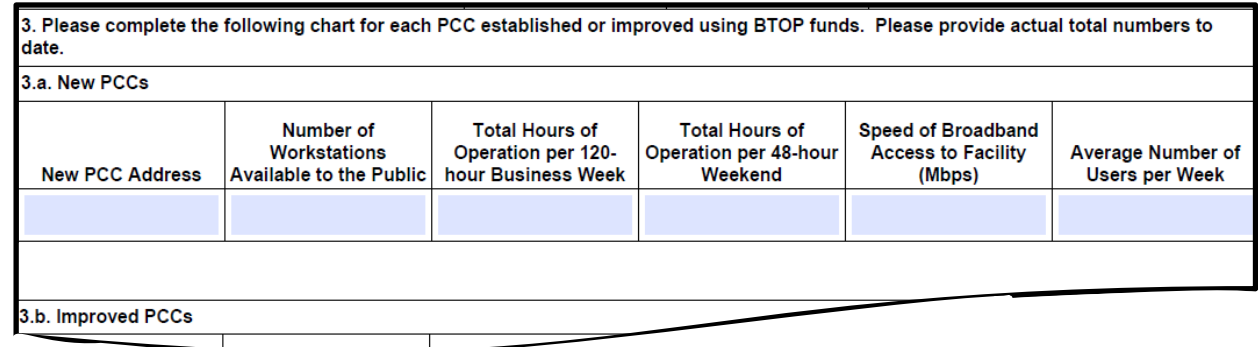

### **Reporting Element Instructions**

PLEASE NOTE: for "3.a. New PCCs" and "3.b. Improved PCCs" you may either add additional rows to accommodate each PCC or you may attach an additional document to this report through PAM.

z<br>zzaz

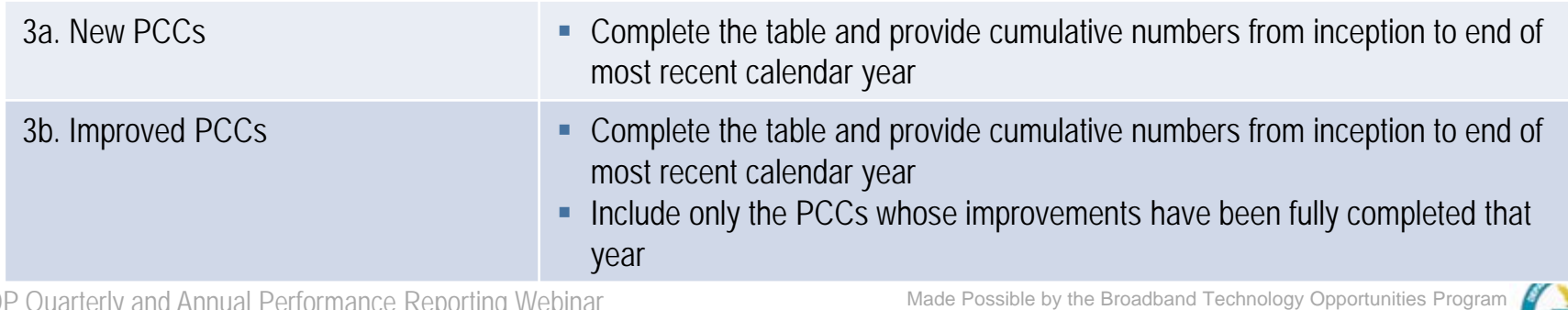

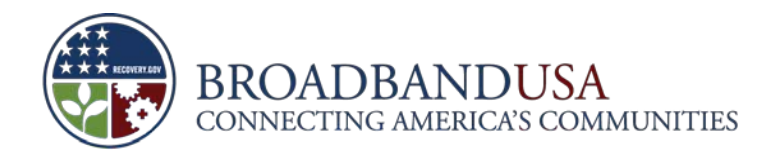

### **The form asks recipients to describe the primary use of the BTOP funded PCCs**

4.a. Please check the primary uses of the PCCs funded by this award. (Check all that apply.)

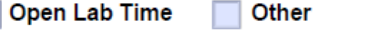

**Training** 

4.b. If "other," please specify the primary use of the PCCs:

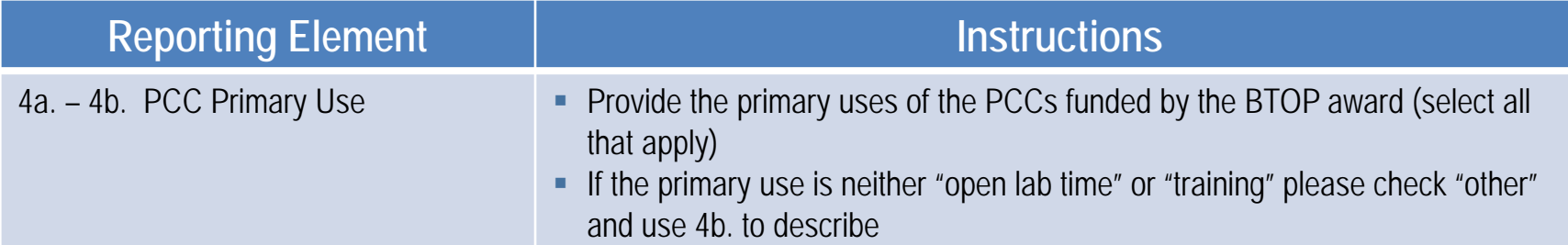

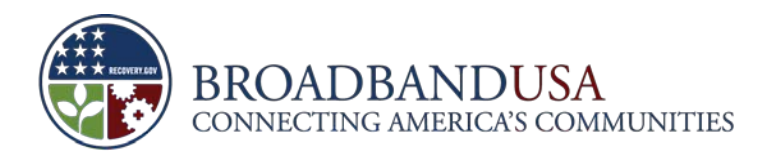

### **PCC recipients are required to capture the broadband equipment/supplies purchased**

5. Please list all of the PCC broadband equipment and/or supplies you have purchased during the past year using BTOP grant funds or other (matching) funds, including any customer premises equipment or end-user devices. If additional space is needed, please attach a list of equipment and/or supplies. Please also describe how the equipment and supplies have been deployed (600 words or less).

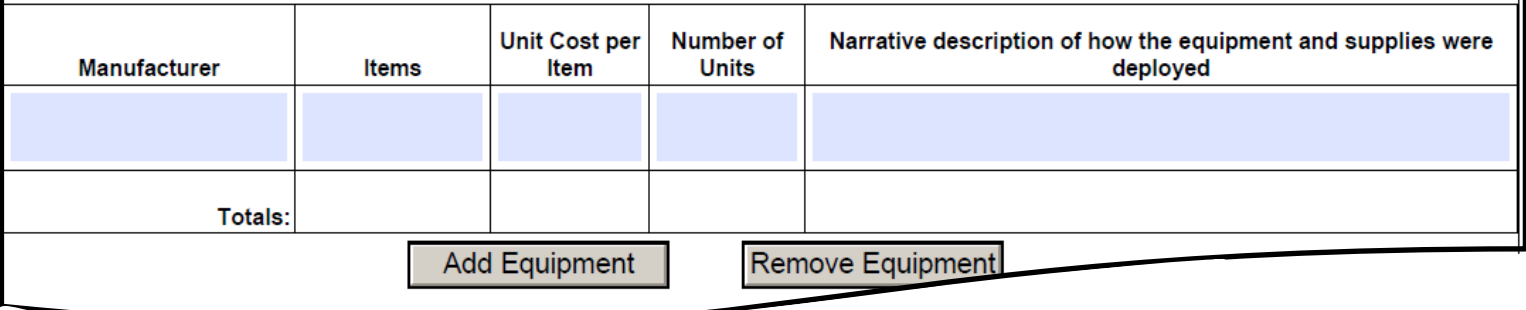

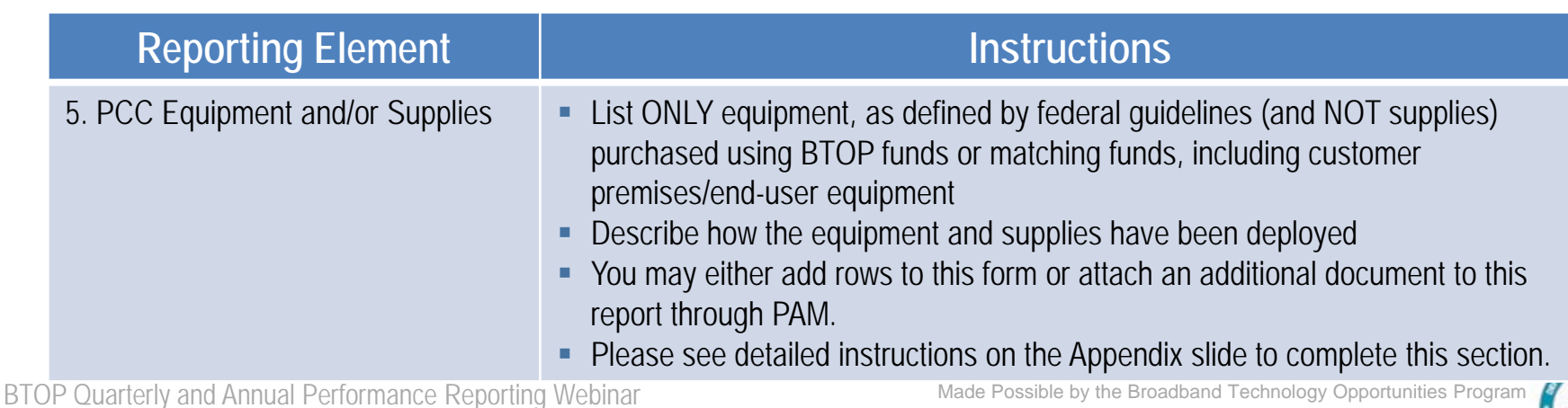

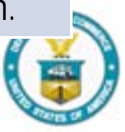

**27**

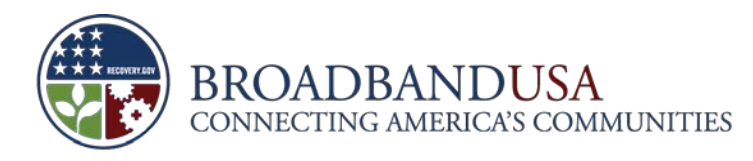

### **Additionally the Annual report captures types of access and training provided at the PCCs**

6. For PCC access and training provided with BTOP grant funds, please provide the information below. Figures should be reported cumulatively from award inception to the end of the most recent calendar year.

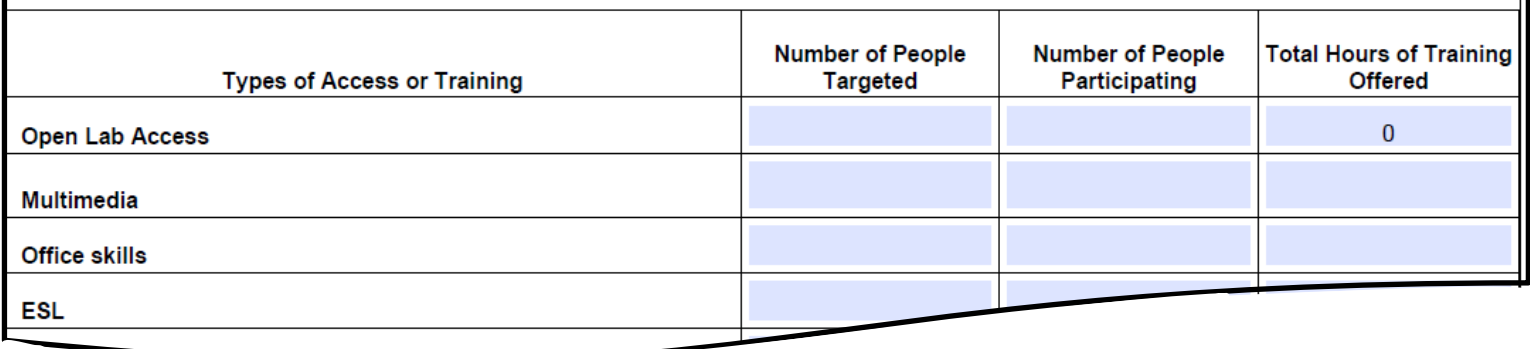

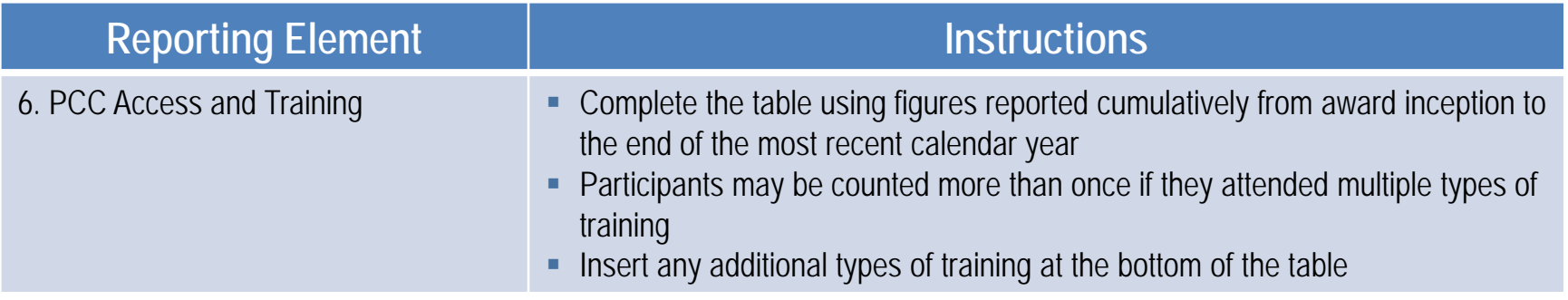

BTOP Quarterly and Annual Performance Reporting Webinar

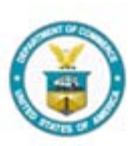

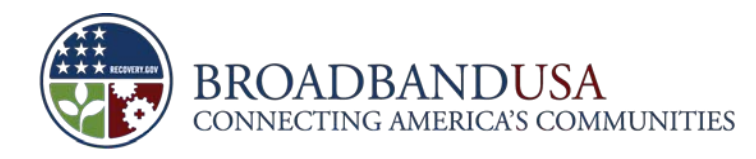

## **Recipients should describe how the PCC promotes economic recovery in the service area**

7. Please describe how your Public Computer Center(s) promotes economic recovery in your area, such as through providing job training, access to job searches, online course offerings, certifications and the like (600 words or less).

8. To the extent that you have made any subcontracts or sub grants, please provided the number of subcontracts or sub grants that have been made to socially and economically disadvantaged small business (SDB) concerns as defined by section 8(a) of the Small Business Act, 15 U.S.C. 647, as modified by NTIA's adoption of an alternative small business size standard for use in BTOP. Please also provide the names of these SDB entities (150 words or less).

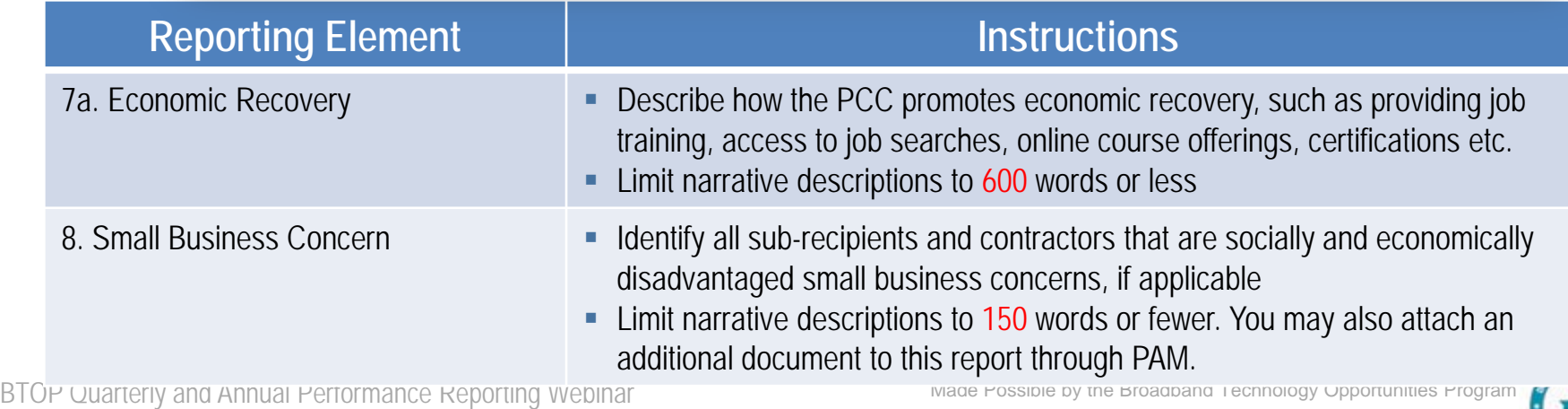

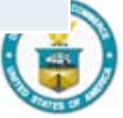

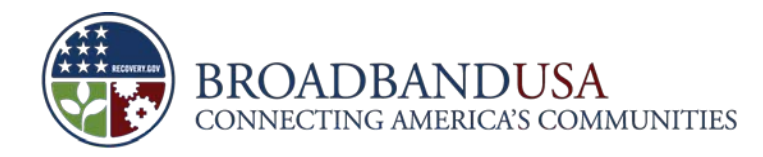

### **Finally, the form requests small business concerns and best practices information**

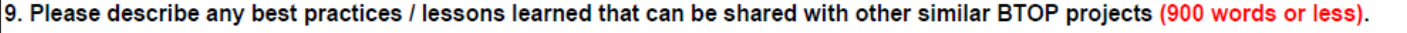

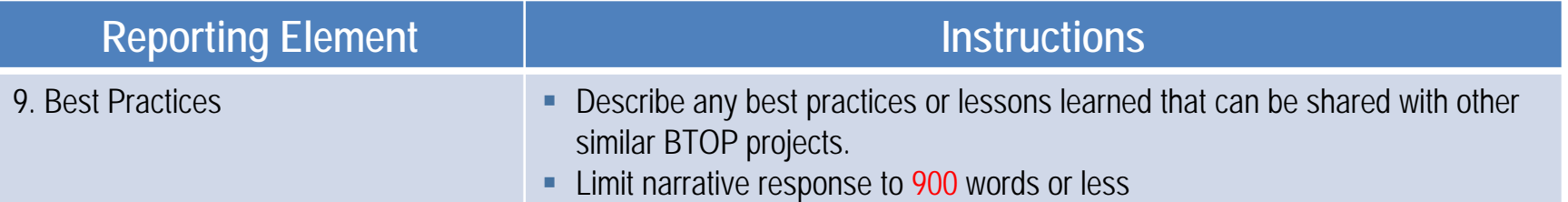

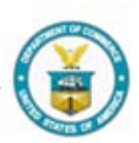

BTOP Quarterly and Annual Performance Reporting Webinar

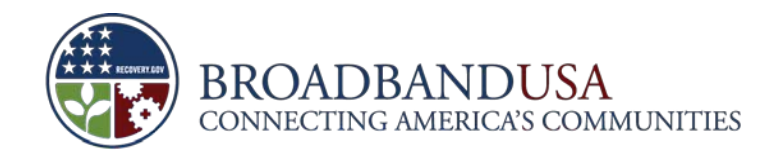

### **Agenda**

- **Overview**
- **-** Quarterly PPR Template Guidance
- **-** Annual PPR Template Guidance
- **PAM Submission Process**

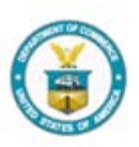

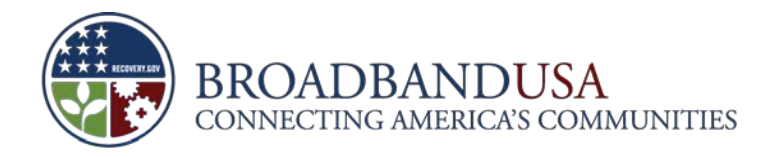

### **Change the password in order to maintain consistent access to PAM**

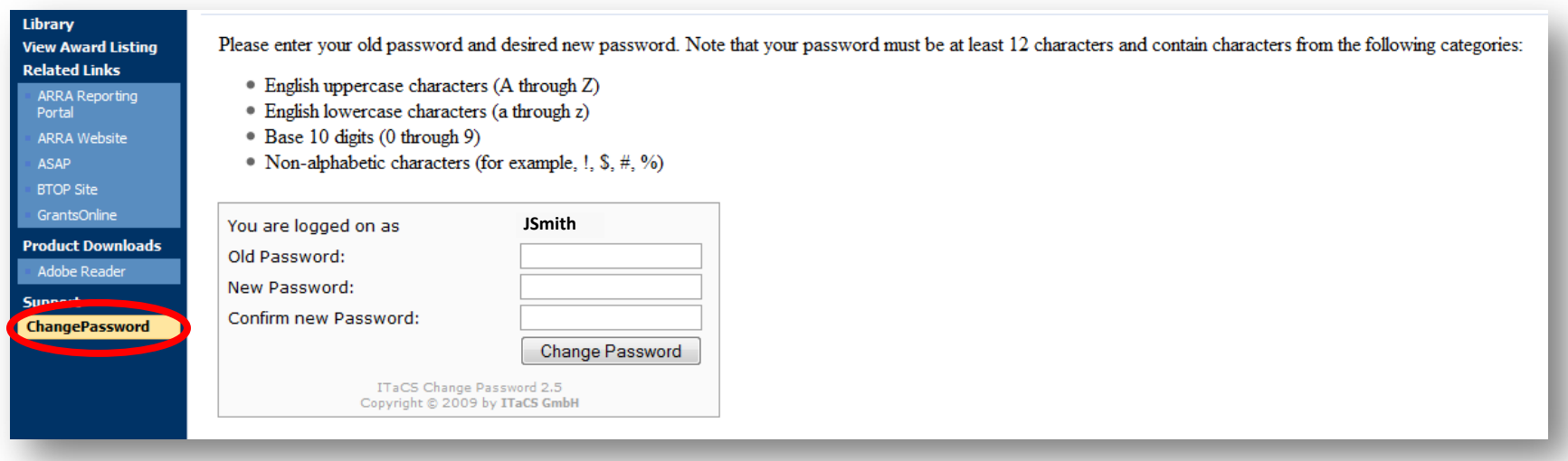

BTOP Quarterly and Annual Performance Reporting Webinar

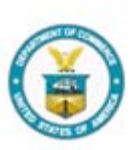

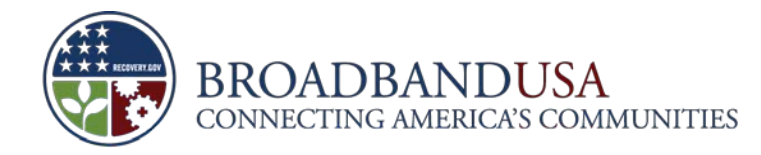

### **Navigate to the "Award Home Page" or "Report Package" tab and click "Create Report Package"**

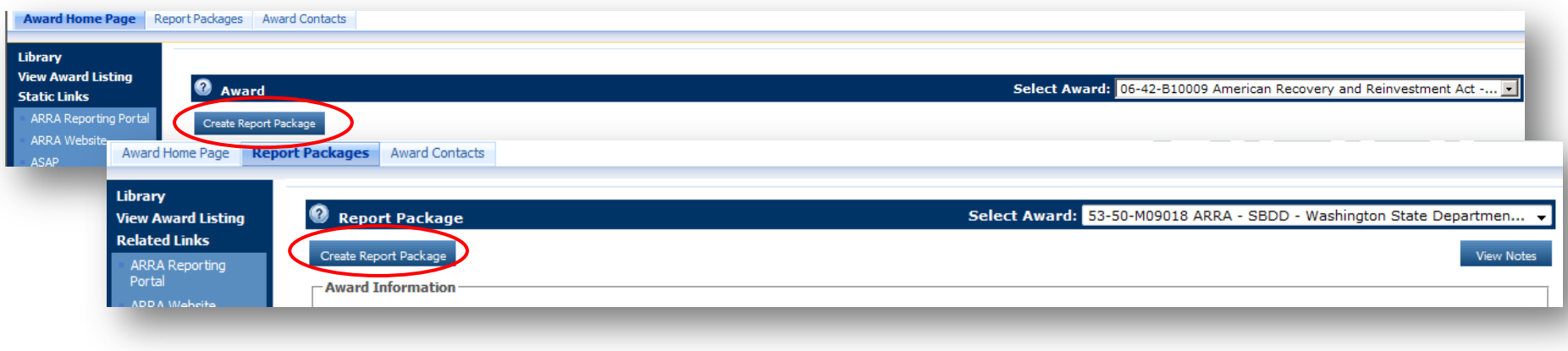

BTOP Quarterly and Annual Performance Reporting Webinar

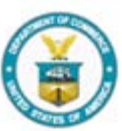

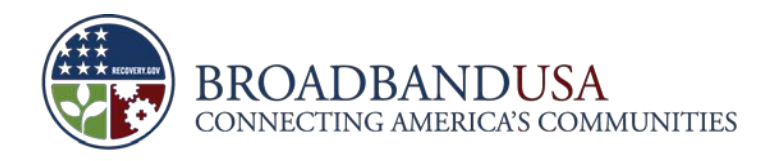

### **Use the drop-down menus to select the Year, Reporting Period and the Report Type**

- For either report package, you must select "Q4 (October-December)" from the Report Period drop down menu. Both the annual and quarterly reports will be considered part of the Q4 reporting period.
- **Quarterly**

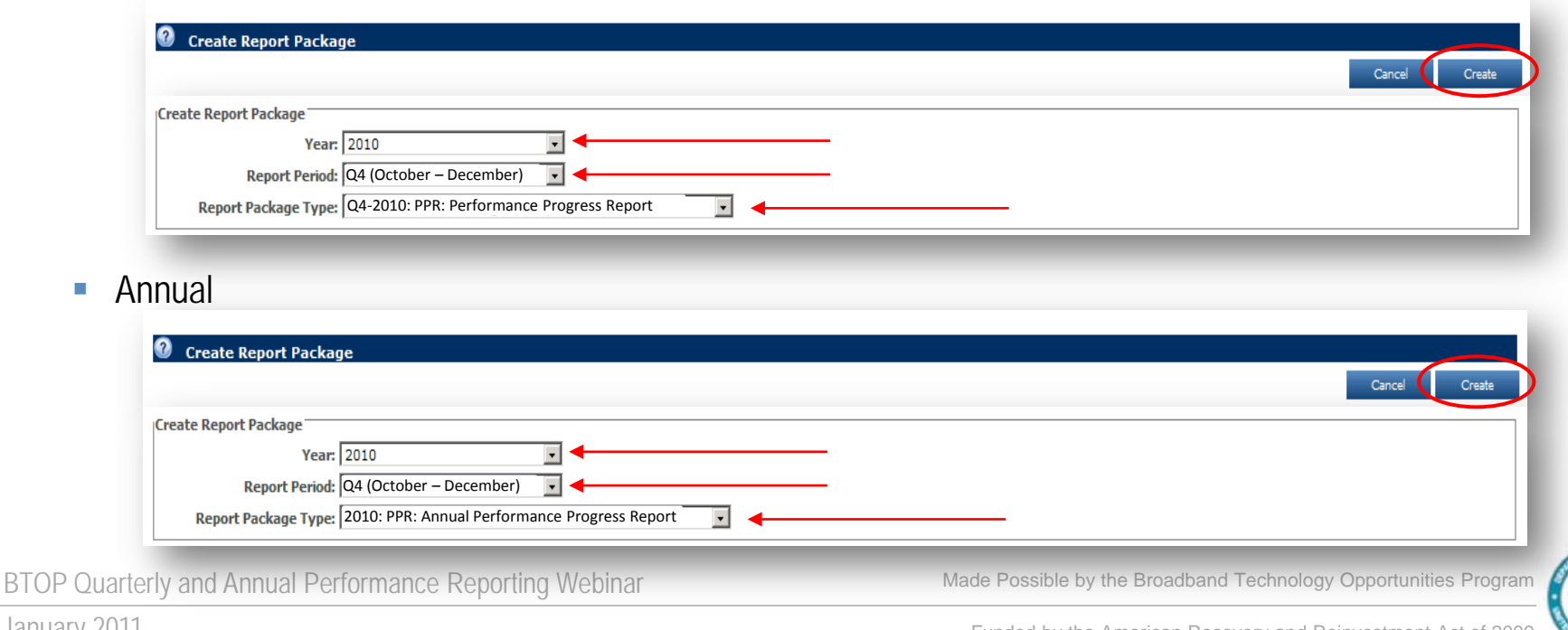

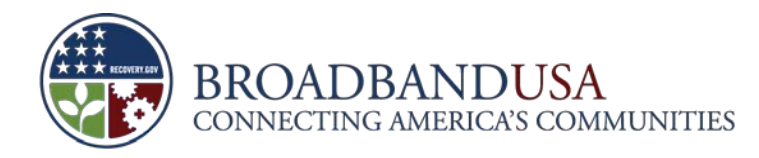

### **Download the appropriate template by clicking on the hyperlinked blue text**

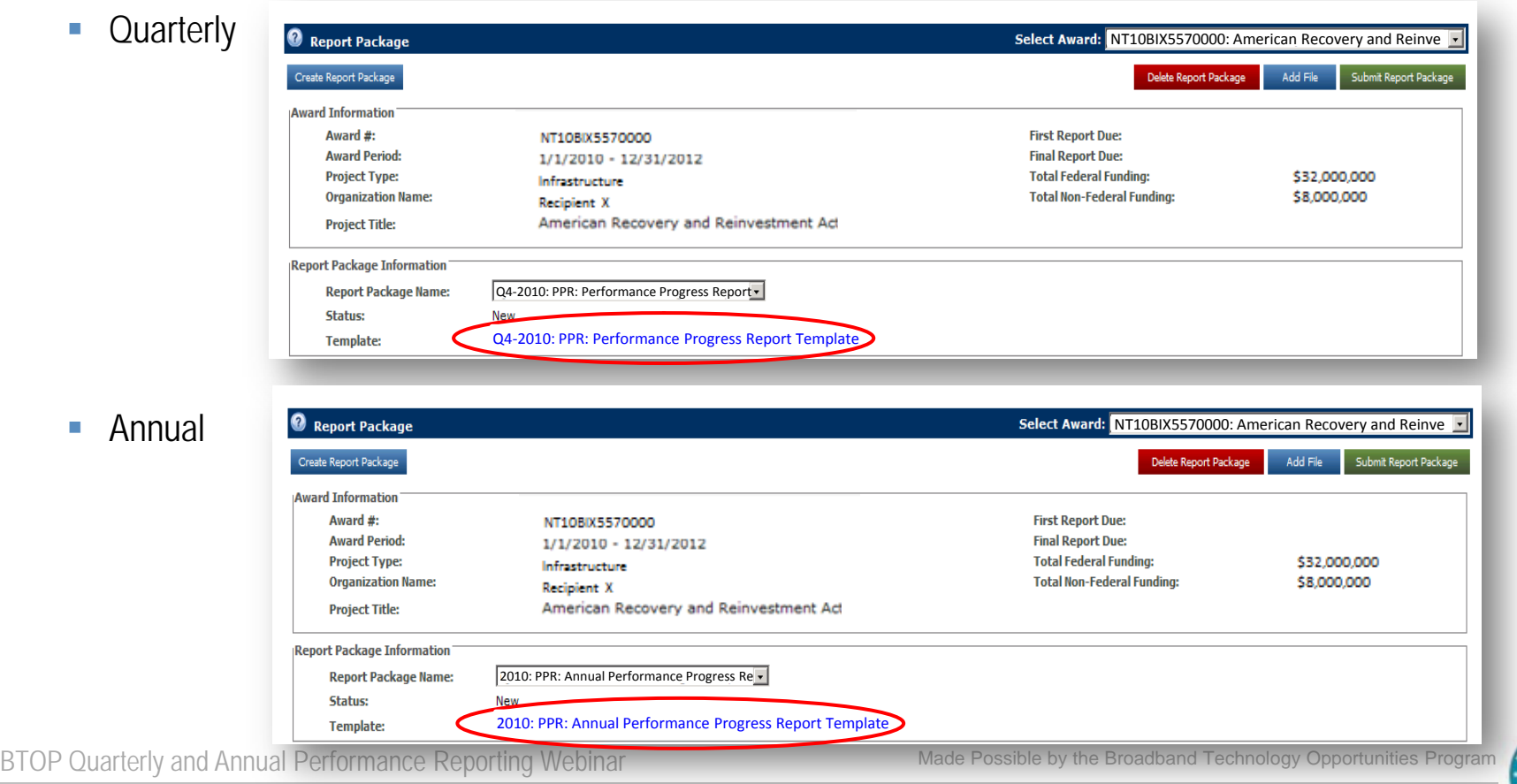

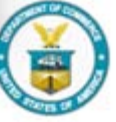

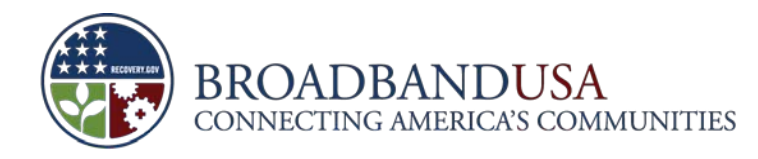

### **Click the "Add File" button to begin the process of uploading your completed template**

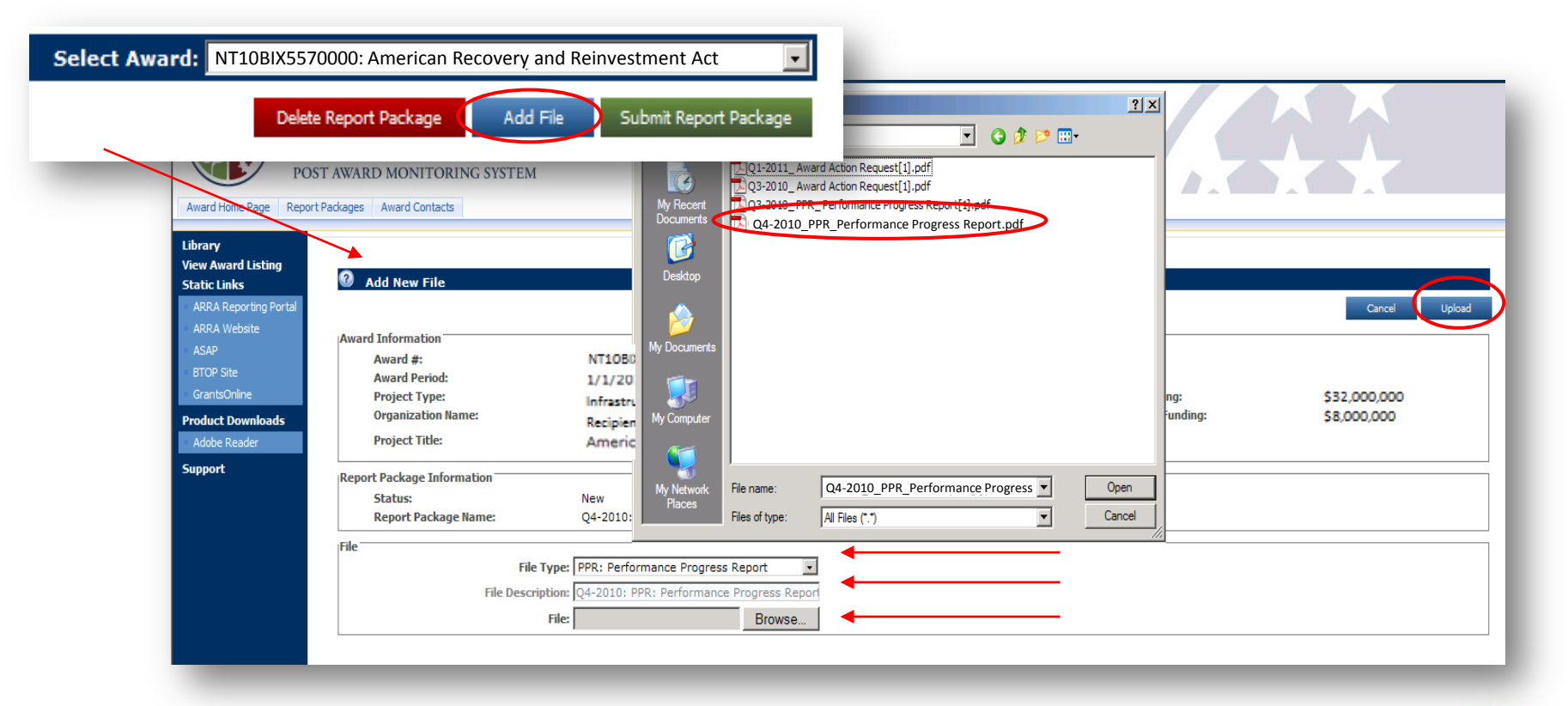

BTOP Quarterly and Annual Performance Reporting Webinar

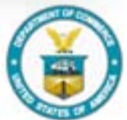

Made Possible by the Broadband Technology Opportunities Program

January 2011

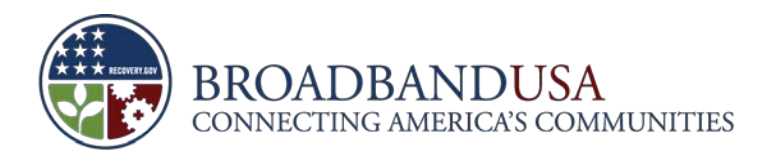

### **Submit the Report Package by clicking the green button once template is successfully uploaded**

**Quarterly** 

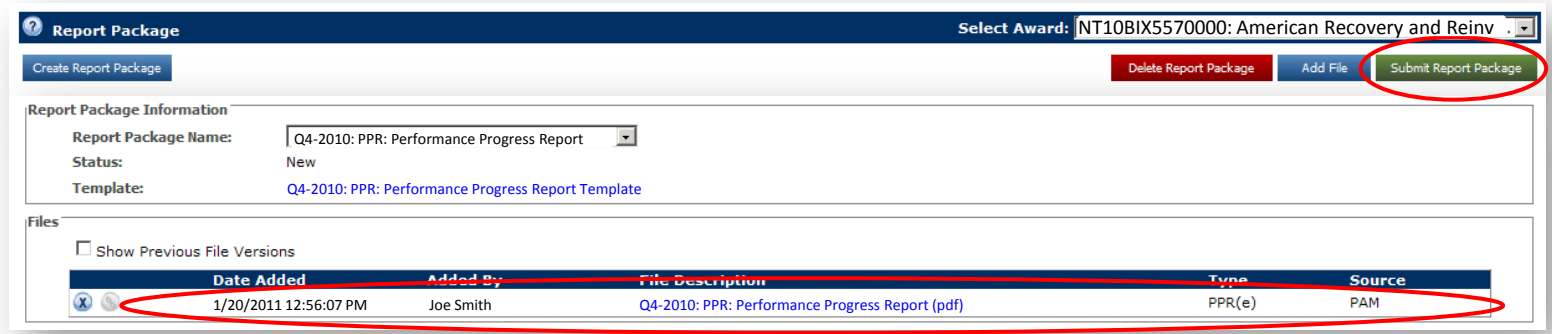

Annual

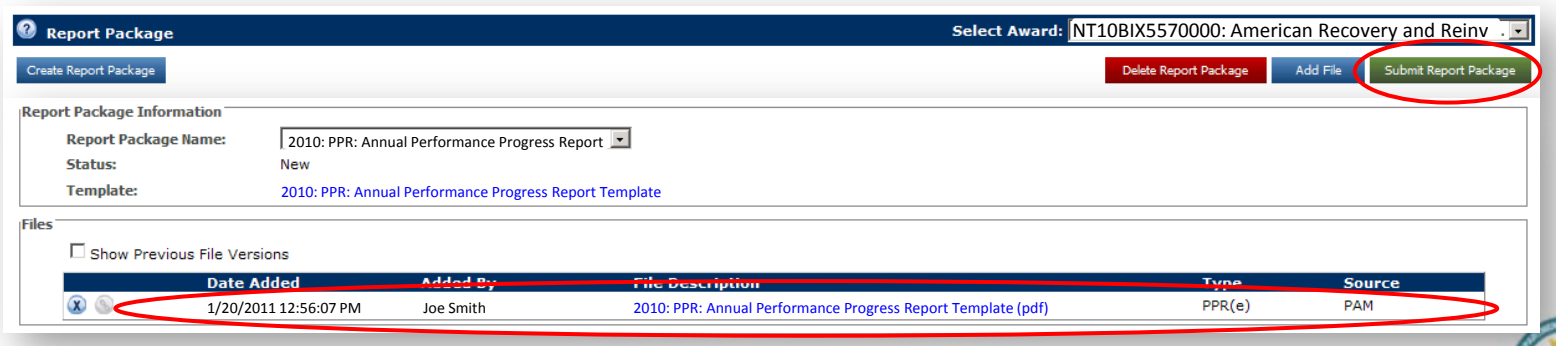

BTOP Quarterly and Annual Performance Reporting Webinar

portunities Program

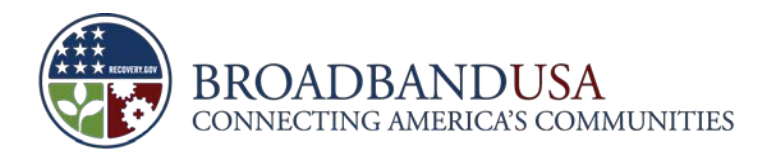

### **Certify that the Report Package is complete and accurate to finalize submission**

- **Please use your PAM password to certify the submission**
- **Cuarterly**

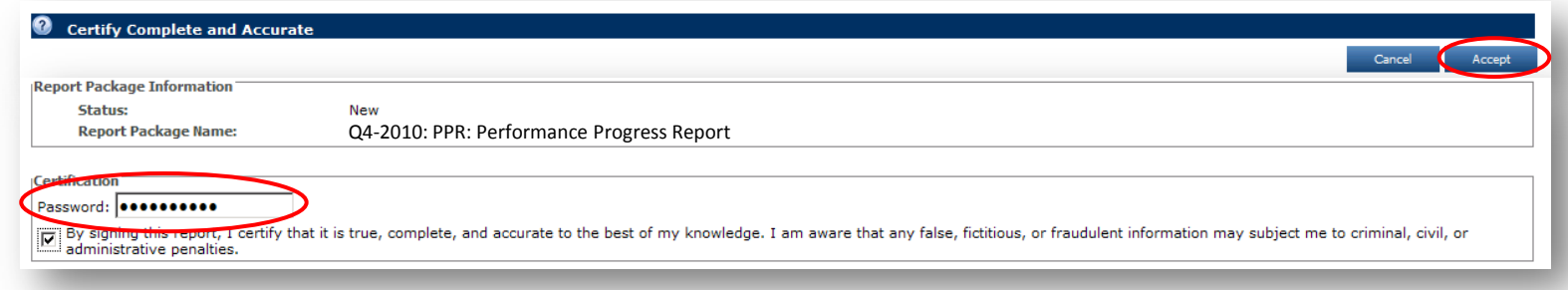

Annual

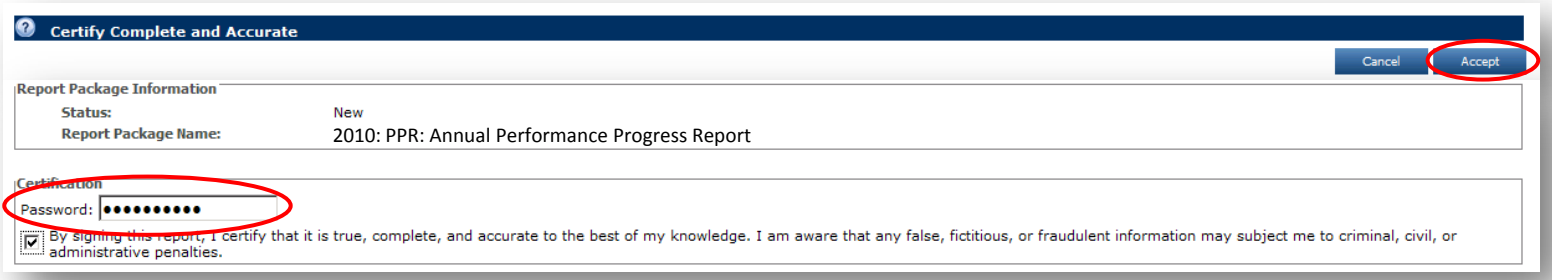

BTOP Quarterly and Annual Performance Reporting Webinar

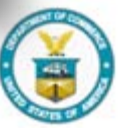

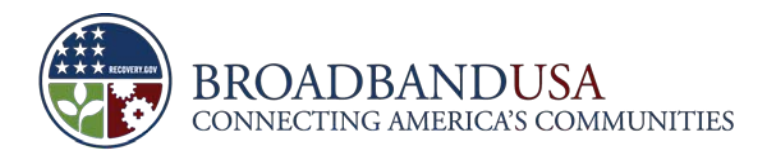

### **Check notes from the FPO if the report package is returned for edits**

**If no notes are available for view, contact your FPO and ask for any comments or edits** 

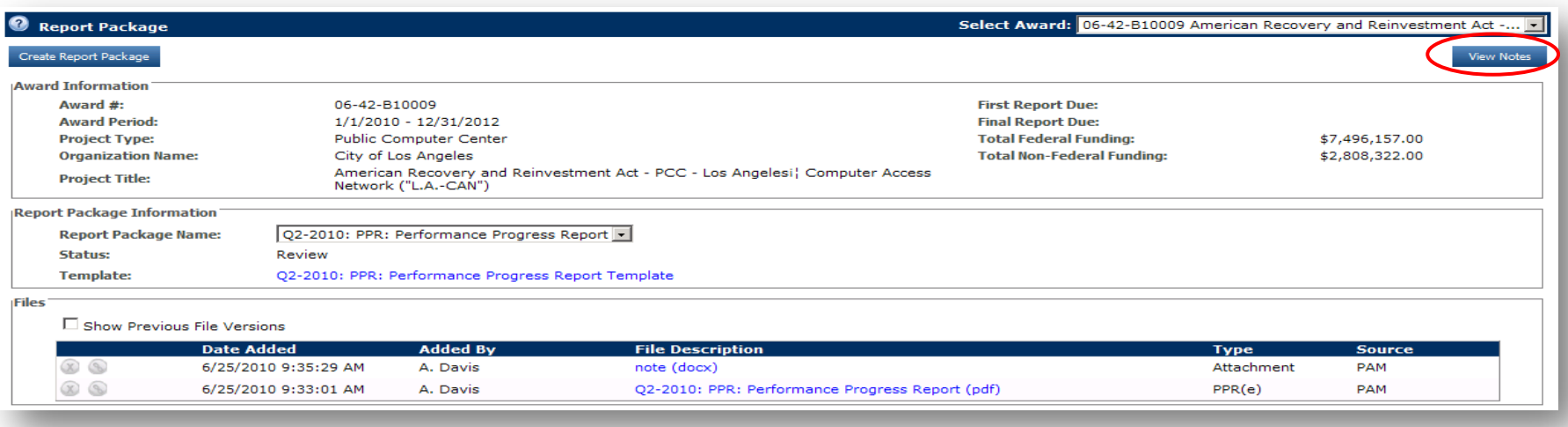

BTOP Quarterly and Annual Performance Reporting Webinar

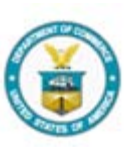

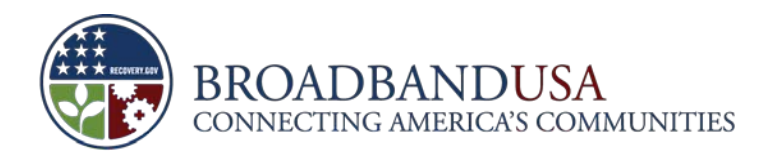

### **Finalize revised report and resubmit to the Program Office for review**

**The PAM System does not allow previous versions of the template to be deleted. Please assign a different** name to the revised template to differentiate between the original and the revised.

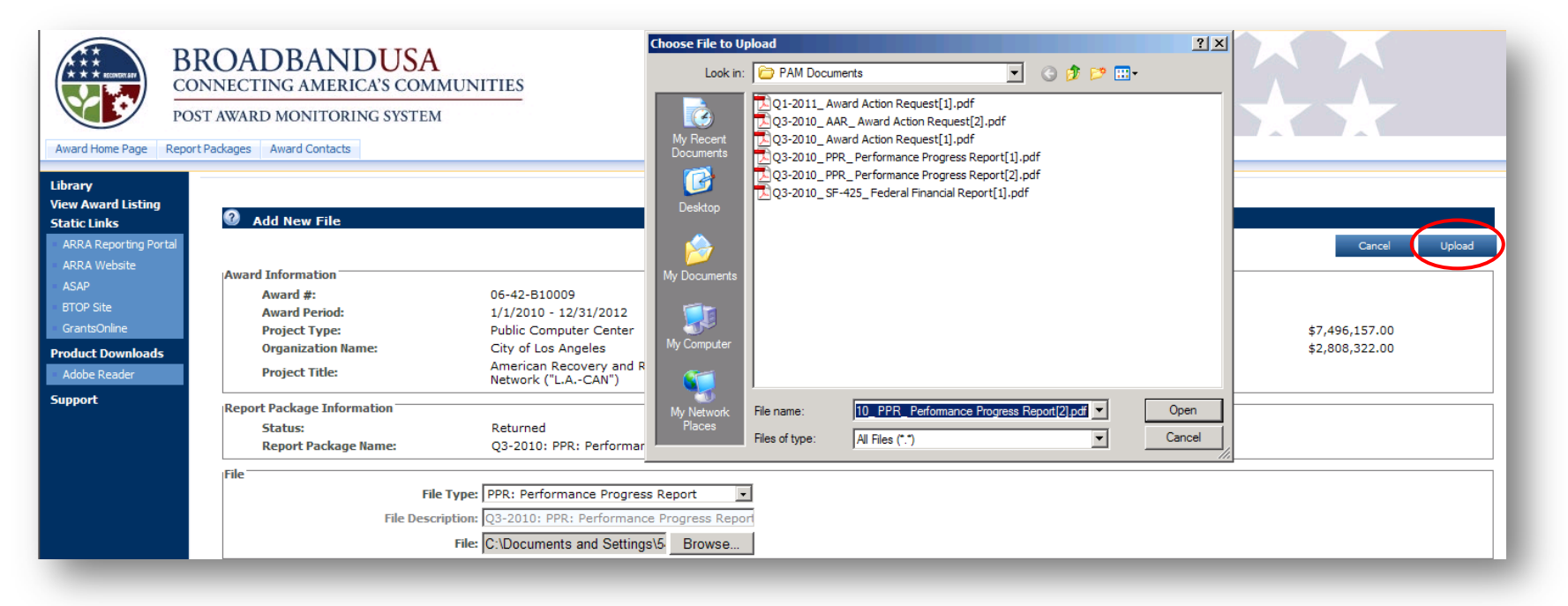

BTOP Quarterly and Annual Performance Reporting Webinar

Made Possible by the Broadband Technology Opportunities Program

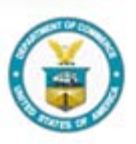

**40**

January 2011

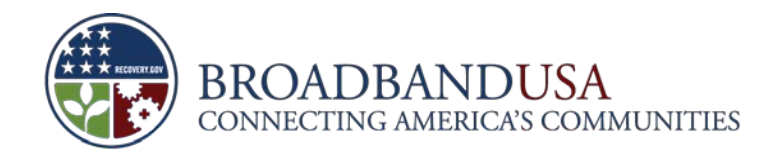

### Resources:

- PAM Site [http://btoppam](http://btoppam.ntia.doc.gov/) [.ntia.doc.gov/](http://btoppam.ntia.doc.gov/)
- Reporting **Guidance** [http://www2.nt](http://www2.ntia.doc.gov/reporting) [ia.doc.gov/rep](http://www2.ntia.doc.gov/reporting) [orting](http://www2.ntia.doc.gov/reporting)

### **Questions?**

BTOP Quarterly and Annual Performance Reporting Webinar

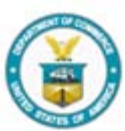

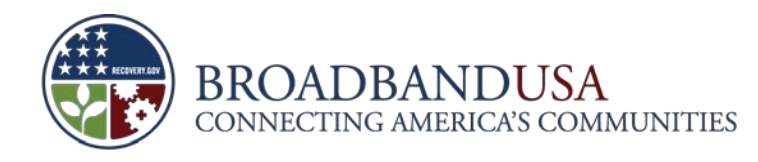

## **Appendix: Additional Guidance**

### **Quarterly PPR:**

### – **Project Indicators Q.4**

Please note that the Project Indicators of the new PCC Quarterly PPR form are different from the Key Indicators in the Baseline Report. Please provide the new information requested to the best of your ability:

4.c. Number of PCCs with upgraded broadband connectivity

4.d. Number of PCCs with new broadband wireless connectivity

4.e. Number of additional hours per week existing and new PCCs are open to the public as a result of BTOP funds

Note that 4.e. is different from the Baseline Report "Annual Indicator" regarding total hours of weekday and weekend operation.

Round 2 awardees will NOT be required to provide data on these Baseline Report "Key Indicator" "Quarterly Indicators:"

3. Number of Training Participants

4. Number of Training Hours

Instead, both Round 1 and Round 2 awardees will provide detailed information on the individual "Name of Training Program," "Length of Program (per hour basis)," and "Number of Training Hours per Program." You may add additional rows to accommodate each training program or you may attach an additional document to this report through PAM.

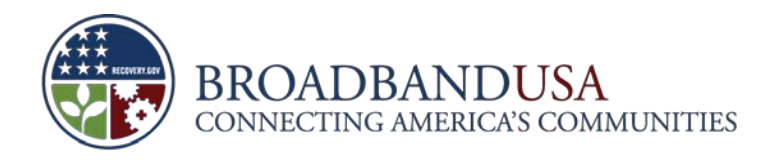

## **Appendix: Additional Guidance**

### **Quarterly PPR:**

– **Budget Q1a. – 1j.**

Please refer to the "Federal Financial Report Instructions" for the Federal Financial Report (FFR or SF-425) when reporting data. Whether the figures are based on a cash or accrual accounting system, the total of "Actuals from Project Inception through End of Current reporting Period" for this quarter should be reported exactly the same as the information you provide in the FFR for this quarter.

- **Annual PPR:** 
	- **Project Indicators Q. 5**

Equipment is defined as having a unit cost of \$5,000 or more. This does not depend on whether the expense of the item is included in the "Equipment" or "Supplies" Object Class Category of the project budget SF-424.

**43**